# 3.3 Designing Data Types

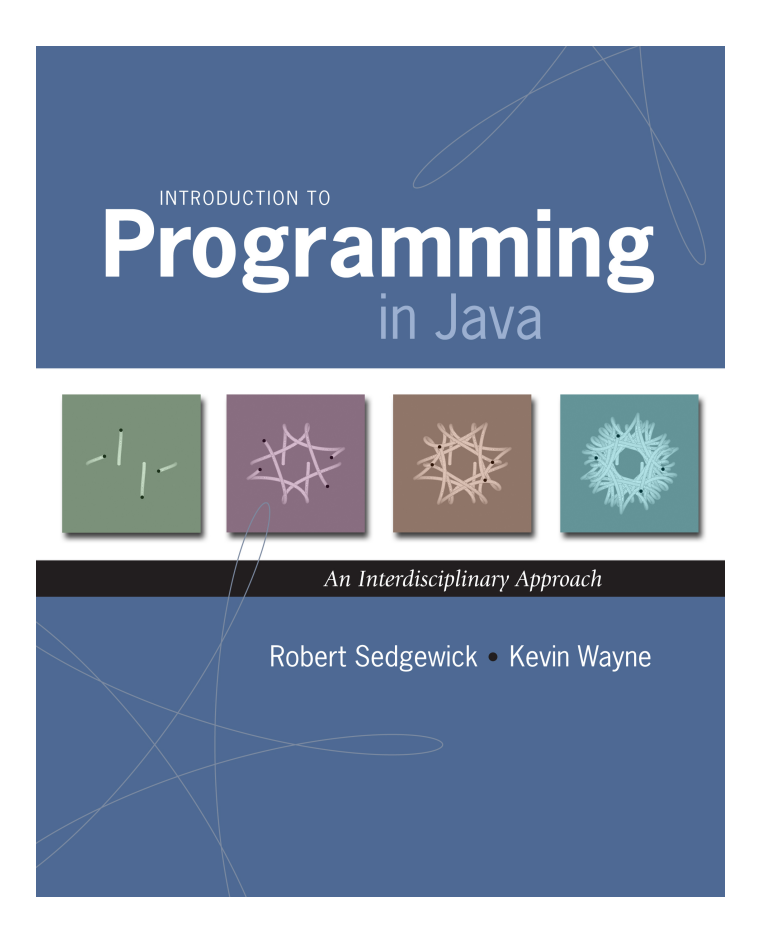

# Object Oriented Programming

#### Procedural programming. [verb-oriented]

- . Tell the computer to do this.
- . Tell the computer to do that.

OOP philosophy. Software is a simulation of the real world.

- ! We know (approximately) how the real world works.
- . Design software to model the real world.

#### Objected oriented programming (OOP). [noun-oriented]

- ! Programming paradigm based on data types.
- . Identify objects that are part of the problem domain or solution.
- ! Identity: objects are distinguished from other objects (references).
- ! State: objects in the world know things (instance variables).
- ! Behavior: objects do things (methods).

### Alan Kay

Alan Kay. [Xerox PARC 1970s]

- ! Invented Smalltalk programming language.
- ! Conceived Dynabook portable computer.
- ! Ideas led to: laptop, modern GUI, OOP.

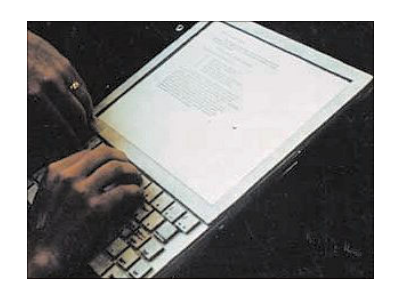

 *" The computer revolution hasn't started yet. "* 

- *" The best way to predict the future is to invent it. "*
- *" If you don't fail at least 90 per cent of the time, you're not aiming high enough. "*

 *— Alan Kay* 

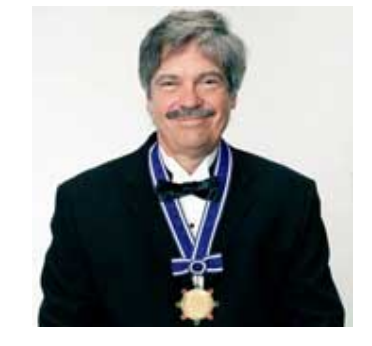

Alan Kay 2003 Turing Award

# Encapsulation

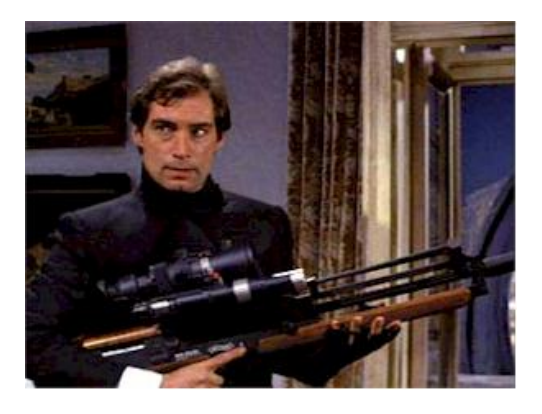

Bond. What's your escape route? Saunders. Sorry old man. Section 26 paragraph 5, that information is on a need-to-know basis only. I'm sure you'll understand.

# Encapsulation

Data type. Set of values and operations on those values.

Ex. **int**, **String**, **Complex**, **Vector**, **Document**, **GuitarString**, …

Encapsulated data type. Hide internal representation of data type.

Separate implementation from design specification.

- . Class provides data representation and code for operations.
- . Client uses data type as black box.
- . API specifies contract between client and class.

Bottom line. You don't need to know how a data type is implemented in order to use it.

# **Intuition**

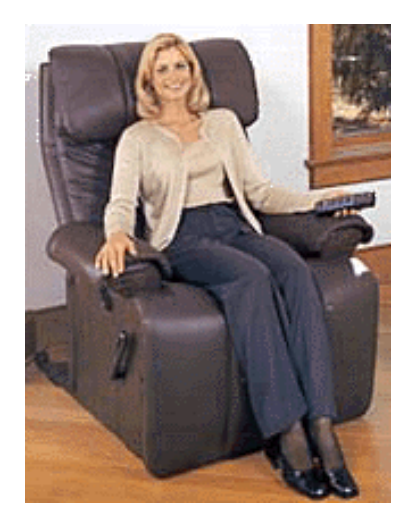

Client API

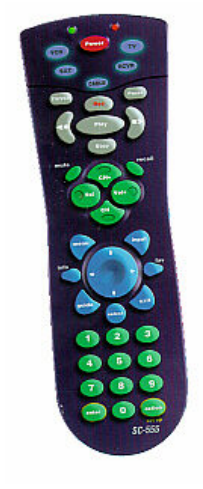

- volume
- change channel
- adjust picture
- decode NTSC signal

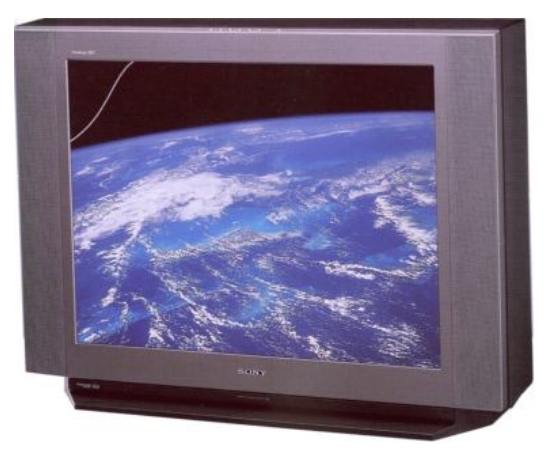

#### Implementation

- cathode ray tube
- electron gun
- Sony Wega 36XBR250
- 241 pounds

client needs to know how to use API

implementation needs to know what API to implement

Implementation and client need to agree on API ahead of time.

# **Intuition**

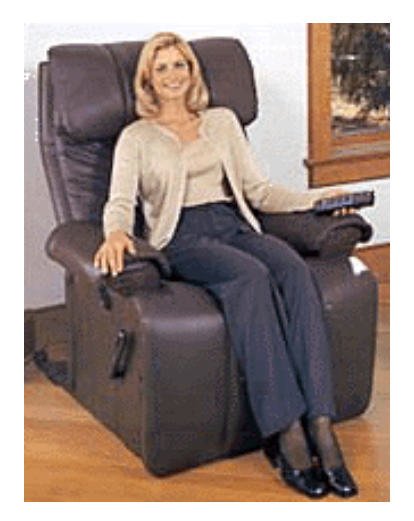

Client

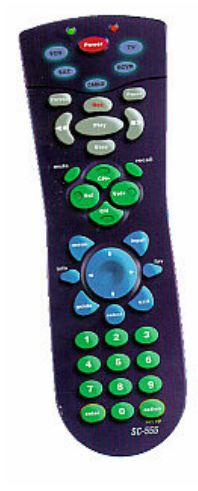

API

- volume
- change channel
- adjust picture
- decode NTSC signal

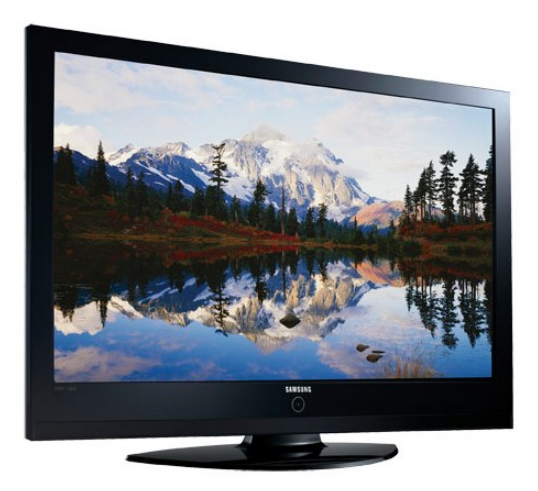

#### Implementation

- gas plasma monitor
- Samsung FPT-6374
- wall mountable
- 4 inches deep

client needs to know how to use API

implementation needs to know what API to implement

Can substitute better implementation without changing the client.

Counter. Data type to count electronic votes.

```
public class Counter { 
   public int count; 
   public final String name; 
   public Counter(String id) { name = id; } 
   public void increment() { count++; } 
   public int value() { return count; } 
}
```
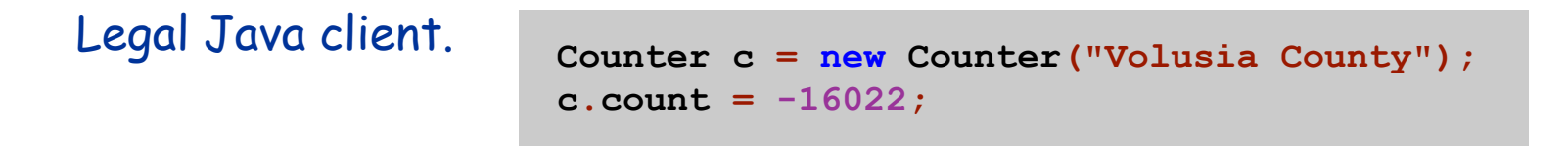

Oops. Al Gore receives -16,022 votes in Volusia County, Florida.

Counter. Encapsulated data type to count electronic votes.

```
public class Counter { 
   private int count; 
   private final String name; 
   public Counter(String id) { name = id; } 
   public void increment() { count++; } 
   public int value() { return count; } 
}
```
Does not compile. **Counter c = new Counter("Volusia County"); c.count = -16022;** 

Benefit. Can guarantee that each data type value remains in a consistent state.

# Changing Internal Representation

### Encapsulation.

- ! Keep data representation hidden with **private** access modifier.
- ! Expose API to clients using **public** access modifier.

```
public class Complex { 
   private final double re, im; 
   public Complex(double re, double im) { … } 
   public double abs() { … } 
   public Complex plus(Complex b) { … } 
   public Complex times(Complex b) { … } 
   public String toString() { … } 
}
```
e.g., to polar coordinates

Advantage. Can switch internal representation without changing client. Note. All our data types are already encapsulated!

# Time Bombs

Internal representation changes.

- ! [Y2K] Two digit years: January 1, 2000.
- ! [Y2038] 32-bit seconds since 1970: January 19, 2038.
- ! [VIN numbers] We'll run out by 2010.

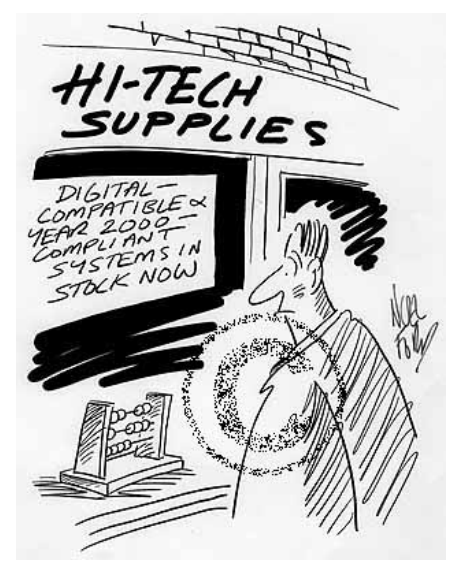

**www.cartoonstock.com/directory/m/millenium\_time-bomb.asp**

Lesson. By exposing data representation to client, might need to sift through millions of lines of code in client to update.

# Ask, Don't Touch

Encapsulated data types.

- . Don't touch data and do whatever you want.
- . Instead, ask object to manipulate its data.

"Ask, don't touch."

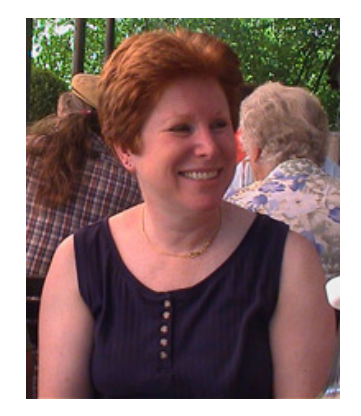

Adele Goldberg Former president of ACM Co-developed Smalltalk

Lesson. Limiting scope makes programs easier to maintain and understand. "principle of least privilege"

# Immutability

# **Immutability**

Immutable data type. Object's value cannot change once constructed.

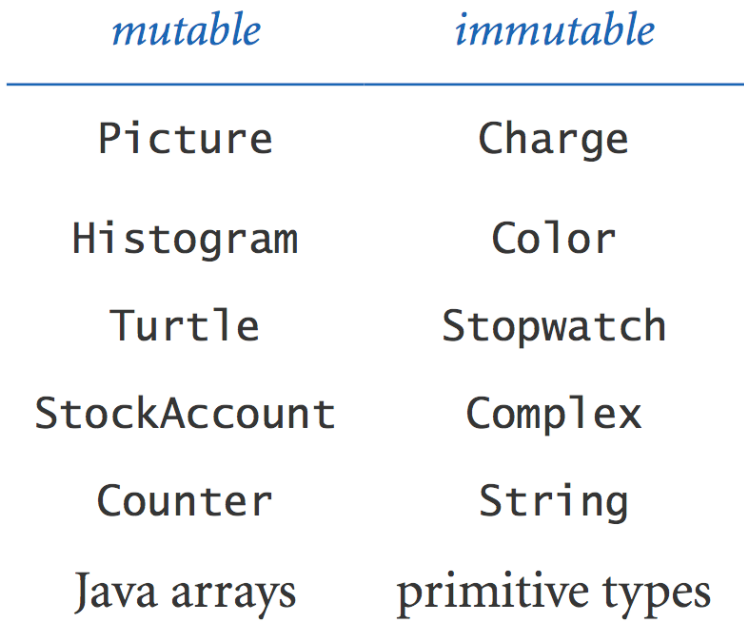

Immutability: Advantages and Disadvantages

Immutable data type. Object's value cannot change once constructed.

## Advantages.

- ! Avoid aliasing bugs.
- ! Makes program easier to debug.
- ! Limits scope of code that can change values.
- ! Pass objects around without worrying about modification.

Disadvantage. New object must be created for every value.

Final. Declaring an instance variable to be **final** means that you can assign it a value only once, in initializer or constructor.

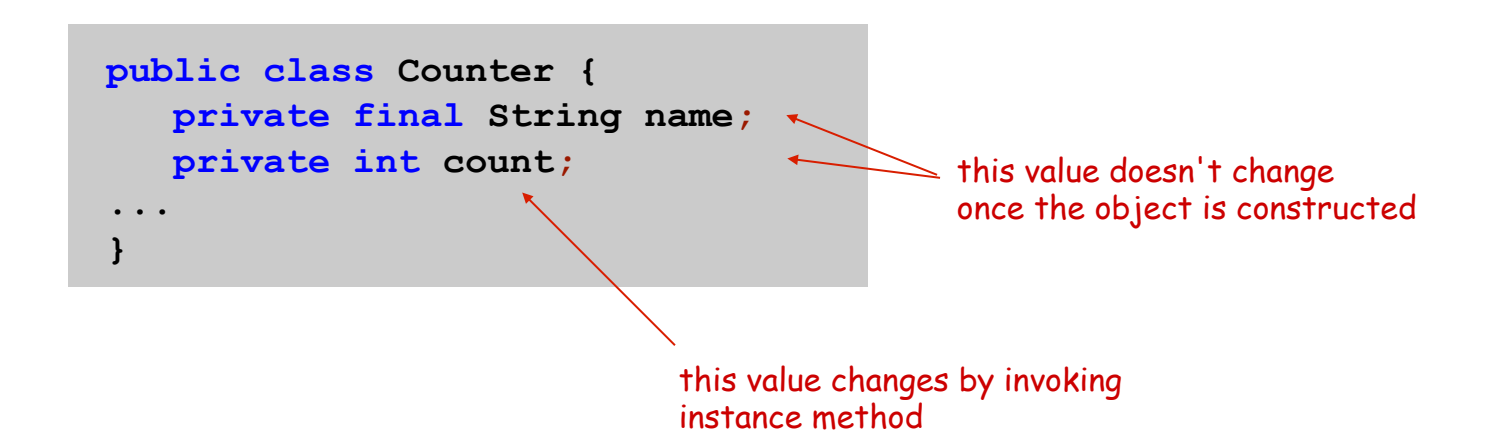

### Advantages.

- . Helps enforce immutability.
- ! Prevents accidental changes.
- . Makes program easier to debug.
- ! Documents that the value cannot not change.

# Spatial Vectors

## Vector Data Type

#### Set of values. Sequence of real numbers. [Cartesian coordinates]

API.

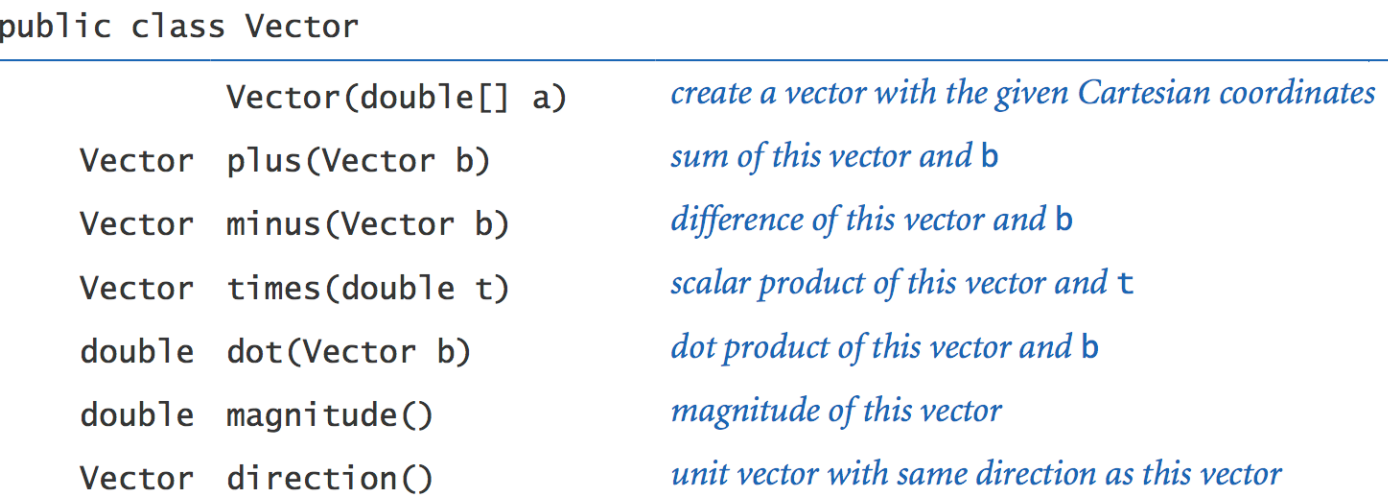

$$
x = (0, 3, 4, 0), y = (0, -3, 1, -4)
$$
  
\n
$$
x + y = (0, 0, 5, -4)
$$
  
\n
$$
3x = (0, 9, 12, 0)
$$
  
\n
$$
x \cdot y = (0 \cdot 0) + (3 \cdot -3) + (4 \cdot 1) + (0 \cdot -4) = -5
$$
  
\n
$$
|x| = (0^2 + 3^2 + 4^2 + 0^2)^{1/2} = 5
$$
  
\n
$$
x = x / |x| = (0, 0.6, 0.8, 0)
$$

Vector Data Type Applications

Relevance. A quintessential mathematical abstraction.

# Applications.

- ! Statistics.
- . Linear algebra.
- ! Clustering and similarity search.
- ! Force, velocity, acceleration, momentum, torque.

**I** …

### Vector Data Type: Implementation

```
 public class Vector { 
       private int N;
       private double[] coords;
       public Vector(double[] a) { 
           N = a.length; 
           coords = new double[N]; 
          for (int i = 0; i \lt N; i++)\text{coords}[i] = a[i];1 1 1 1
       public double dot(Vector b) { 
           double sum = 0.0; 
          for (int i = 0; i \le N; i+1)
              sum += (coords[i] * b.coords[i]); 
           return sum; 
1 1 1
       public Vector plus(Vector b) { 
           double[] c = new double[N]; 
           for (int i = 0; i < N; i+1)
             c[i] = \text{coords}[i] + b \text{.} \text{coords}[i]; return new Vector(c); 
                                                       constructor 
                                                  instance variables 
                                                         methods
```
**1 1 1 1** 

### Vector Data Type: Implementation

```
 public Vector times(double t) { 
    double[] c = new double[N]; 
   for (int i = 0; i < N; i+1)
      c[i] = t * \text{coords}[i]; return new Vector(c); 
 } 
 public double magnitude() { 
    return Math.sqrt(this.dot(this)); 
 } 
 public Vector direction() { 
    return this.times(1.0 / this.magnitude()); 
 } 
 ...
```
This. The keyword **this** is a reference to the invoking object. Ex. When you invoke **a.magnitude()**, **this** is an alias for **a**.

# 3.5 Case Study: Purple America

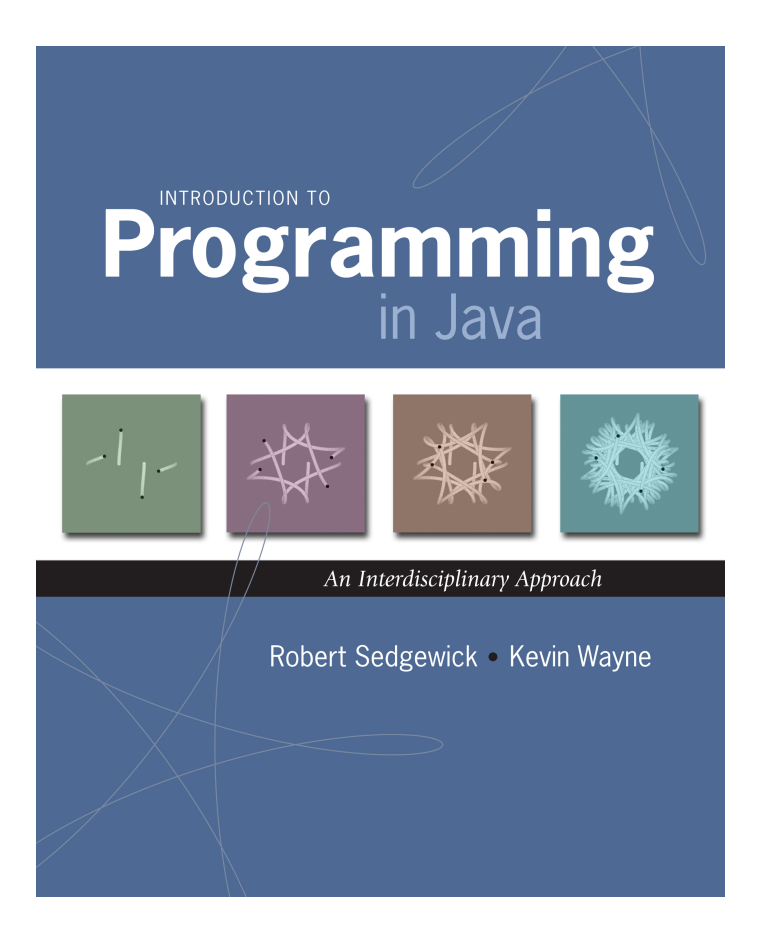

Data Visualization

Challenge. Visualize election results.

 *" If I can't picture it, I can't understand it. " — Albert Einstein* 

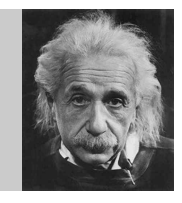

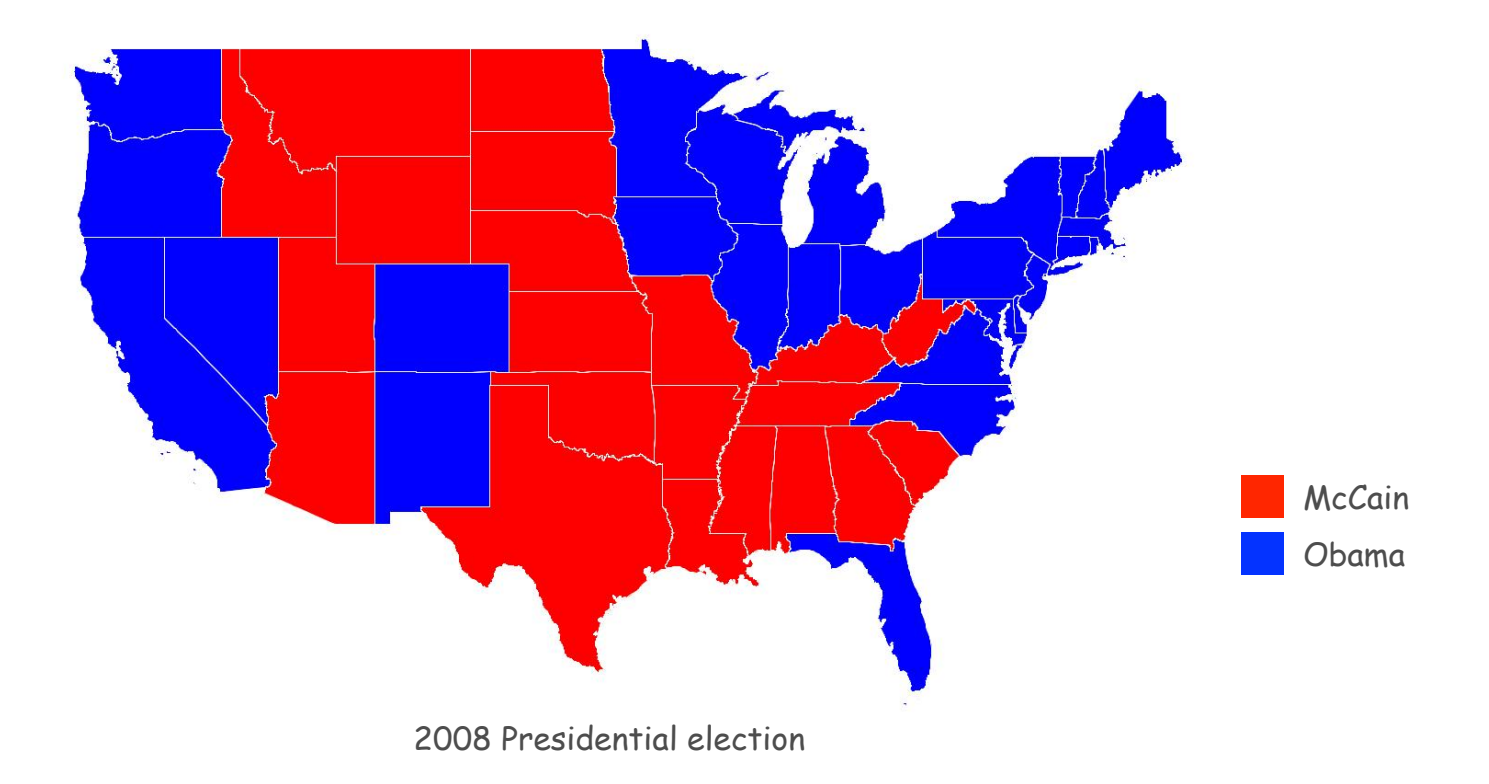

## Data Visualization

Approach.

- . Gather data from data sources on the web; save in local files.
- . Build a modular program that reads files and draws maps.

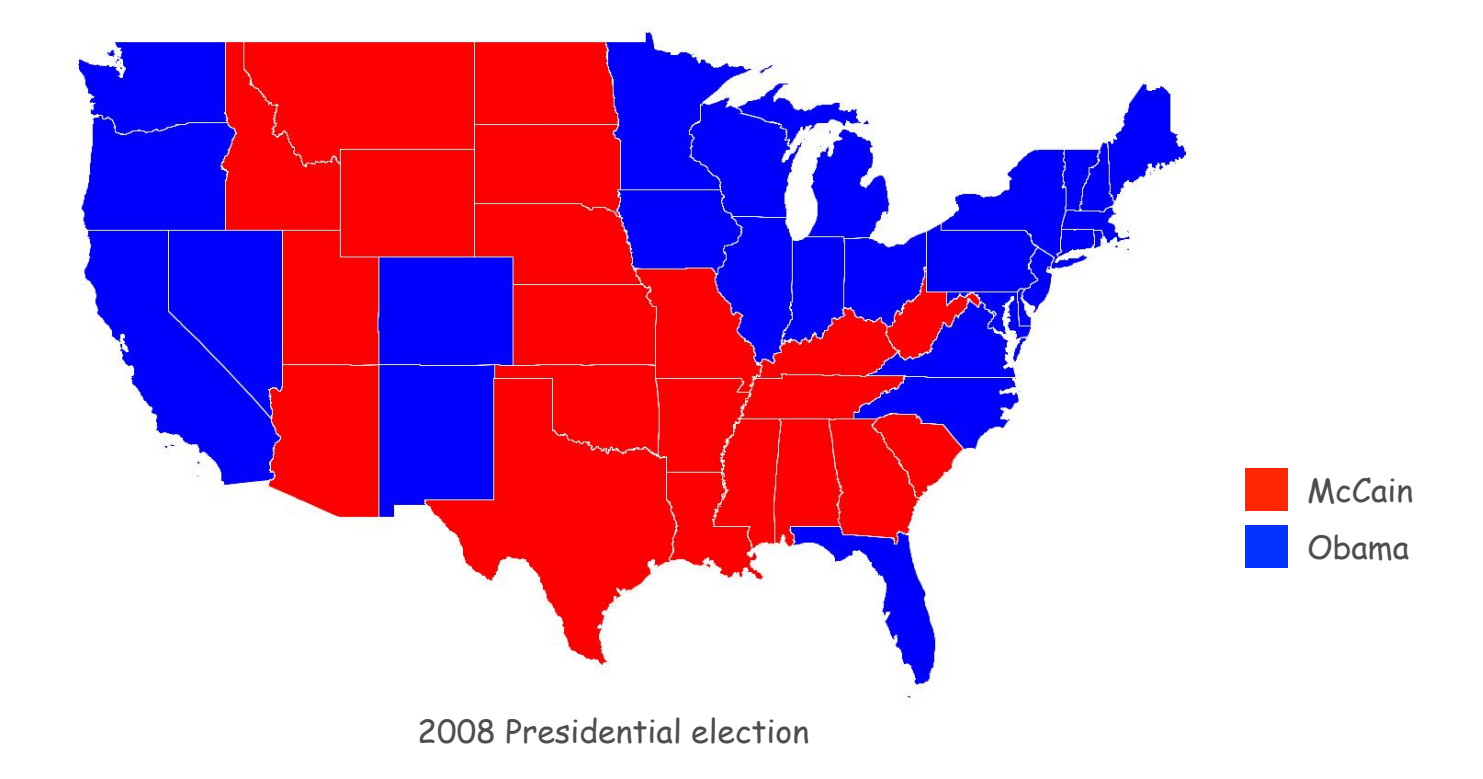

# Data Sources

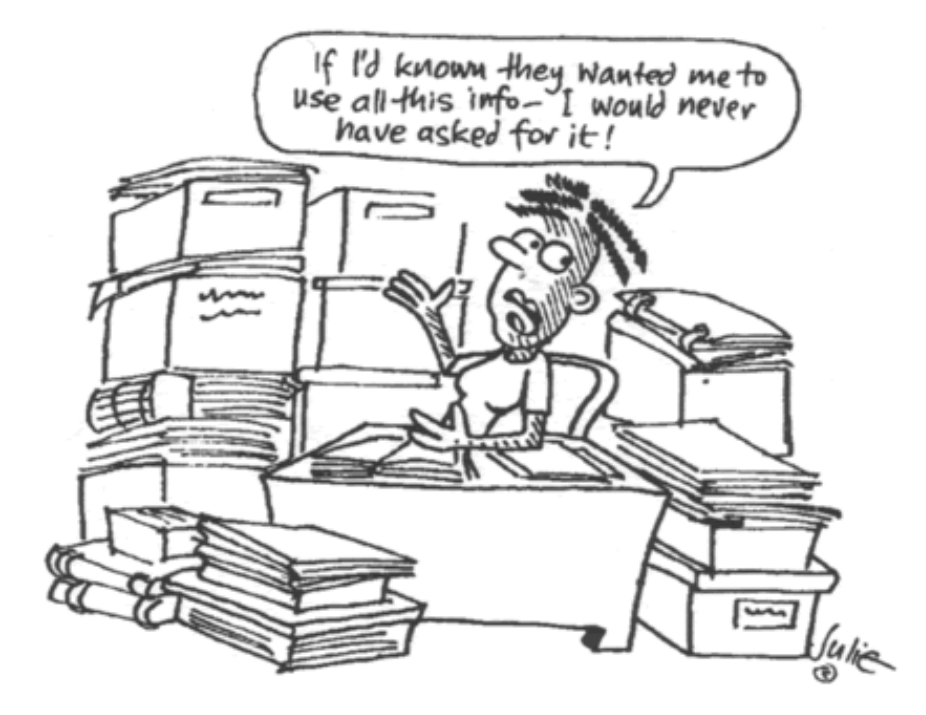

# Locate the Data Sources

#### Geometric data.

- ! **www.census.gov/tiger/boundary**
- ! Text files have boundaries of every state and county. (format useful for programmers)

#### Election returns.

- ! **www.uselectionatlas.org**
- . Web site displays election results.

(need to screen scrape to extract raw data)

#### Emerging standard.

- ! Publish data in text format on the web (like geometric data).
- ! Write mashup program to produce visuals (like we're doing)!

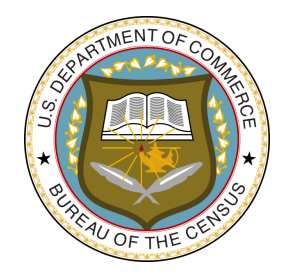

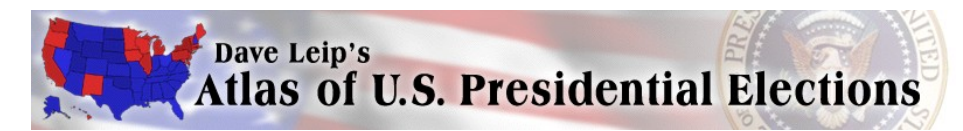

Geometric Data: States within the Continental US

USA data file. State names and boundary points.

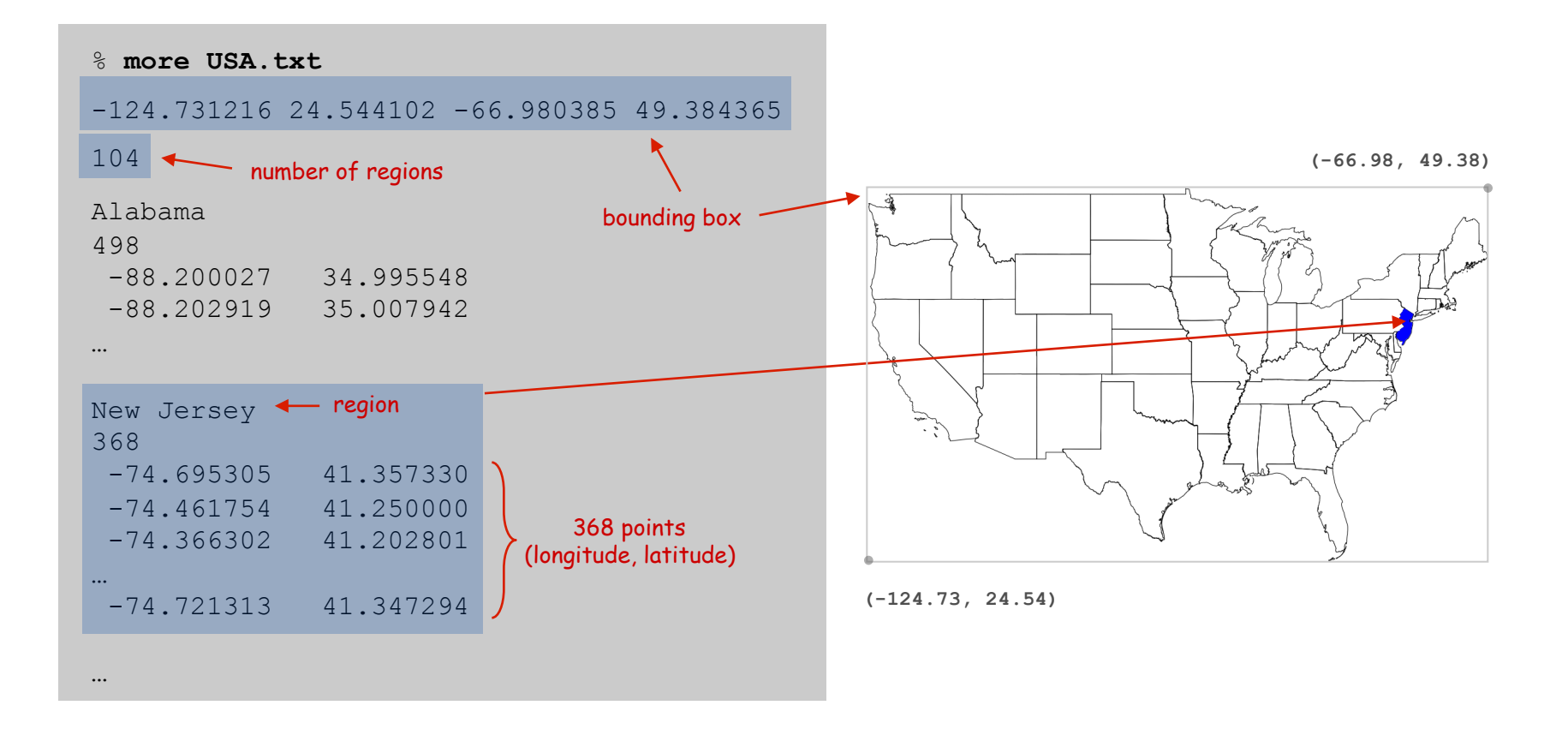

Geometric Data: Counties within a State

State data files. County names and boundary points.

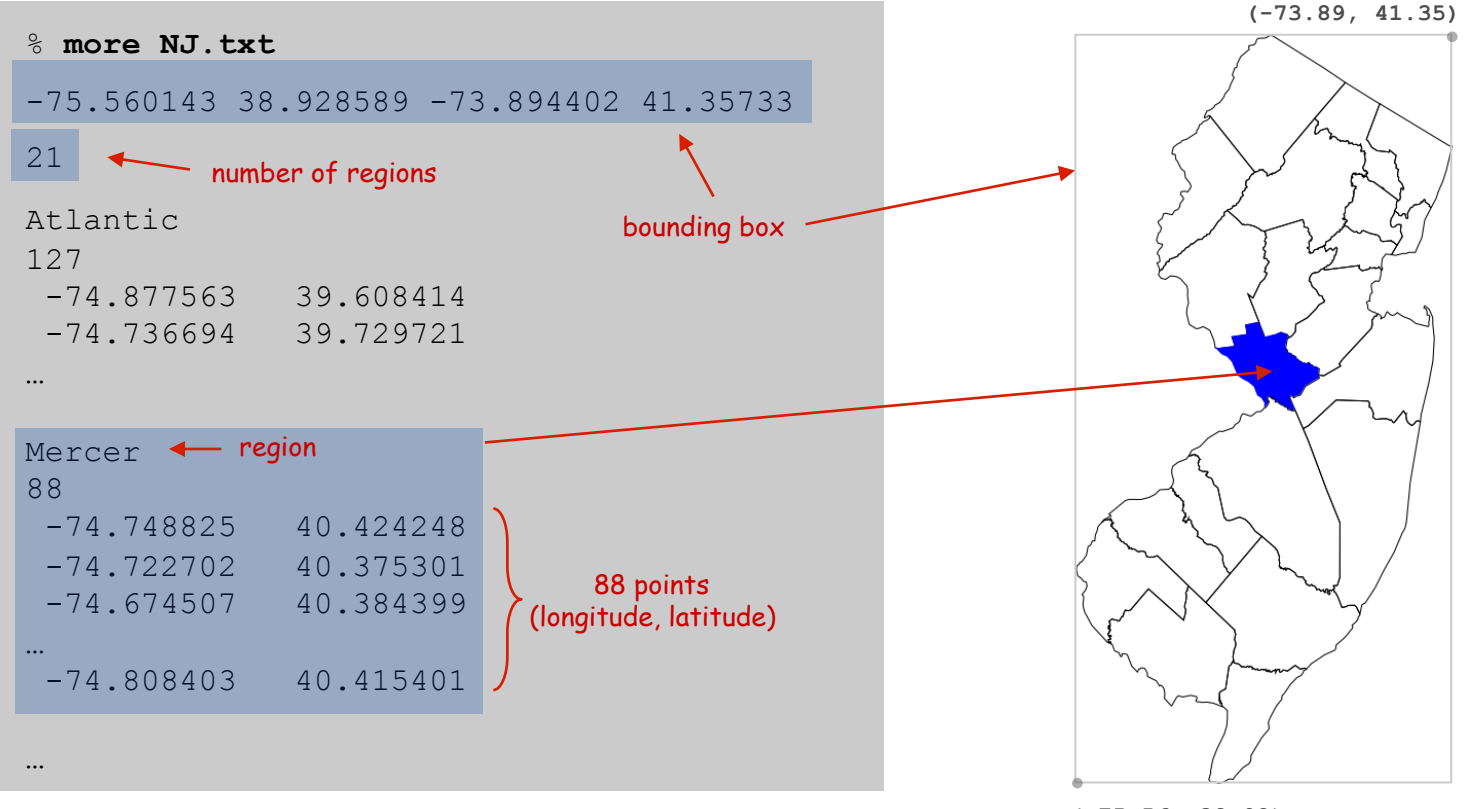

## Screen Scraping the Election Returns

#### Screen scraping. Download html from web and parse.

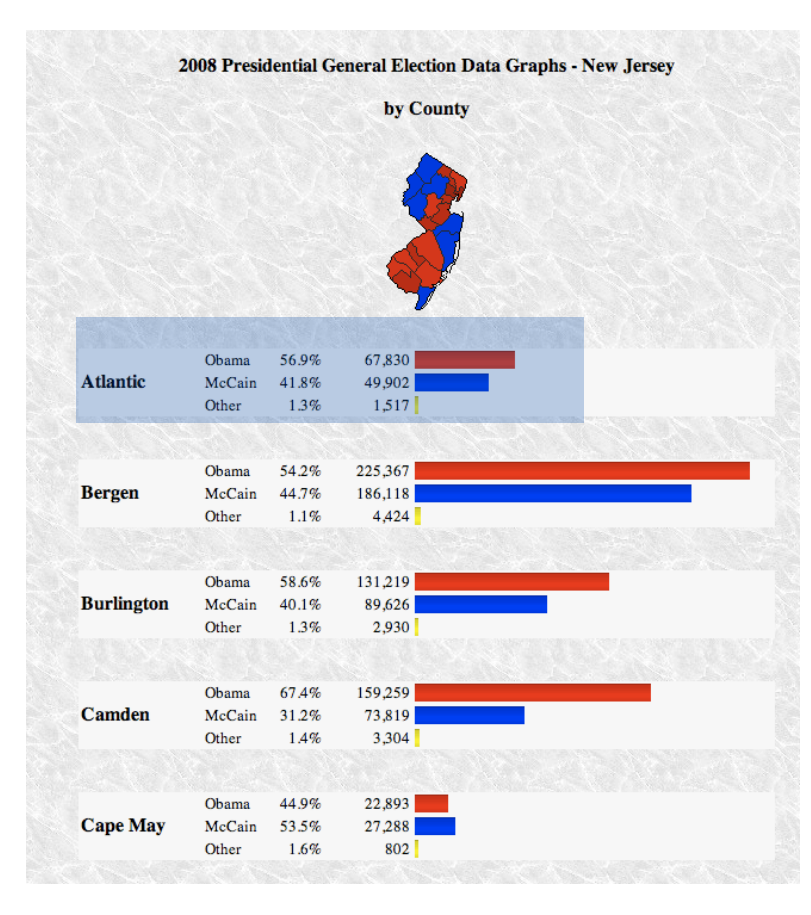

#### region name is text between <b> and </b> tags that occurs after **width:100px**

 $\langle \text{div} \rangle$ <br />>>>2008 Presidential General Election Data Graphs - New Jersey<br />>>>>>> County</b><br />>/> /><br />>//><img sp<="img.php? year=2008&st=NJ&type=map&off=0&fips=34&elect=0" alt="Map" /><br /><br /><div class="info"><table cellpadding="2"><tr><td style="width:100px" rowspan="3"><b>Atlantic</b></td><td class="cnd">0bama</td><td class="per">56.9%</td><td class="dat">67.830</td><td class="bar"><div class="bardem" style="width:28.2%">&nbsp:</div></td></tr><tr><td>McCain</td><td> class="per">41.8%</td><td class="dat">49,902</td><td><div class="barrep" style="width:20.8%"> </div></td></tr><tr><td>Other</td><td> class="per">1.3%</td><td class="dat">1,517</td><td><div class="baroth" style="width:1.0%"> </div></td></tr></table><br />>/r /><br />><table cellpadding="2"><tr><td style="width:100px" rowspan="3"><b>Bergen</b></td><td class="cnd">0bama</td><td class="per">54.2&#37;</td><td class="dat">225,367</td><td class="bar"><div class="bardem"

style="width:93.8%">&nbsp:</div></td></tr><tr><td>McCain</td><td class="per">44.7%</td><td class="dat">186.118</td><td><div class="barrep" style="width:77.5%"> </div></td></tr><tr><td>0ther</td><td class="per">1.1&#37:</td><td class="dat">4.424</td><td><div class="baroth" style="width:1.8%"> </div></td></tr></table><br />>/r /><br />><table cellpadding="2"><tr><td style="width:100px" rowspan="3"><b>Burlington</b></td><td class="cnd">0bama</td><td class="per">58.6&#37;</td><td class="dat">131,219</td><td class="bar"><div class="bardem"

style="width:54.6%"> </div></td></tr><tr><td>McCain</td><td class="per">40.1%</td><td class="dat">89,626</td><td><div class="barrep" style="width:37.3%">&nbsp:</div></td></tr><tr><td>Other</td><td> class="per">1.3%</td><td class="dat">2,930</td><td><div class="baroth" style="width:1.2%"> </div></td></tr></table><br />>/r /><table cellpadding="2"><tr><td style="width:100px" rowspan="3"><b>Camden</b></td><td class="cnd">0bama</td><td class="per">67.4&#37;</td><td class="dat">159,259</td><td class="bar"><div class="bardem"

…

 $NJ = FIPS 34$ 

**http://uselectionatlas.org/RESULTS/datagraph.php?year=2008&fips=34** 

#### Screen Scraping the Election Returns (Java sketch)

```
int year = 2008; // election year 
String whole = "NJ"; // region name for New Jersey
int fips = 34; // FIPS code for New Jersey 
String url = "http://uselectionatlas.org/RESULTS/datagraph.php"; 
In in = new In(url + "?year=" + year + "&fips=" fips);
Out file = new Out(whole + year + ".txt"); 
String input = in.readAll(); 
while (true) { 
   // screen scrape region name 
   int p = input.indexOf("width:100px", p); 
   if (p == -1) break; 
  int from = input.indexOf("", p);
  int to = input.indexOf("<b></b>^", from); String region = input.substring(from + 3, to); 
   // screen scrape vote totals for each candidate 
  // save results to file 
  file.println(region + "," + mccain + "," + obama + "," + other + ","); 
} 
                                                      extract text between <b>
                                                      and \lt/b tags, that occurs
                                                      after width:100px
                                               NJ2008.txt
```
#### Election Returns: By County

#### Screen-scraped results. Votes for McCain, Obama, Other by region.

% **more NJ2008.txt**  Atlantic,49902,67830,1517, Bergen,186118,225367,4424, Burlington,89626,131219,2930, Camden,73819,159259,3304, Cape May,27288,22893,802, Cumberland, 22360, 34919, 915, Essex,74063,240306,2181, Gloucester,60315,77267,1848, Hudson,55360,154140,2116, Hunterdon,39092,29776,1147, Mercer,50223,107926,2229, Middlesex,123695,193812,4283, Monmouth,160433,148737,4244, Morris,132331,112275,2913, Ocean,160677,110189,4111, Passaic,72552,113257,1904, Salem,14816,16044,672, Somerset,70085,79321,1672, Sussex,44184,28840,1393, Union,78768,141417,2241, Warren,27500,20628,980,

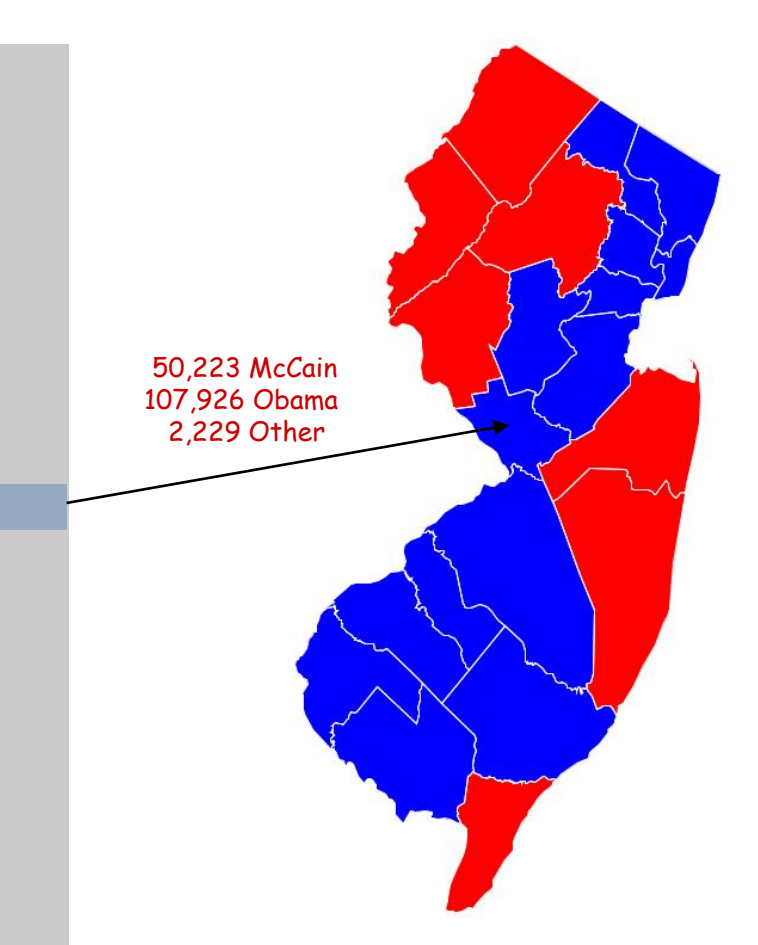

#### Election Returns: By State

#### Screen-scraped results. Votes for McCain, Obama, Other by region.

% **more USA2008.txt** Alabama,1266546,813479,19773, Alaska,193841,123594,8762, Arizona,1230111,1034707,39020, Arkansas,638017,422310,26290, California,5011781,8274473,289260, Colorado,1073584,1288568,39197, Connecticut,629428,997772,19592, Delaware,152374,255459,4579, District of Columbia,17367,245800,2686, Florida,4045624,4282074,82621, Georgia,2048744,1844137,39222, Hawaii,120566,325871,7131, Idaho,403012,236440,17978, Illinois,2031527,3419673,71851, …

Virginia,1725005,1959532,38723, Washington,1229216,1750848,68820, West Virginia,398061,304127,12550, Wisconsin,1262393,1677211,43813, Wyoming,164958,82868,6832,

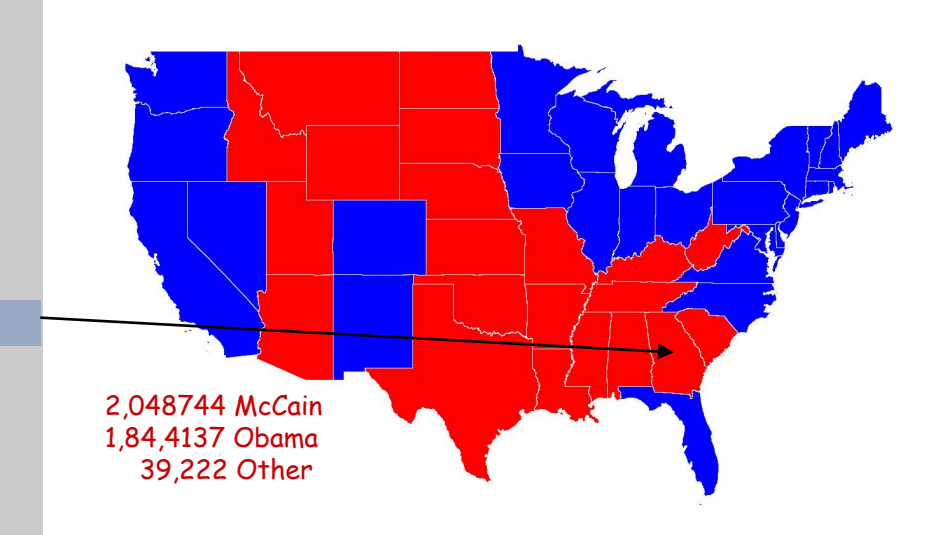

# Real Data are Messy

#### Different data sources have different conventions.

- ! State names: NJ vs. New Jersey vs. FIPS 34.
- ! County names: LaSalle vs. La Salle, Kings County vs. Brooklyn.

#### Other annoyances.

- . A state can be comprised of several disjoint polygons.
- . A county can be entirely inside another county.
- ! County boundaries change over time.
- Write-in candidates
- ! Unreported results.
- ! Alaska and Hawaii.

Northampton Charlottesville

Bottom line. Must clean the data (but write a program to do most of it!)

# Summary of Data Files

### **714 data files.**  $[(13 + 1) \times (50 + 1)]$

- ! Each file represents a "whole" divided into regions.
- . One entry per region.

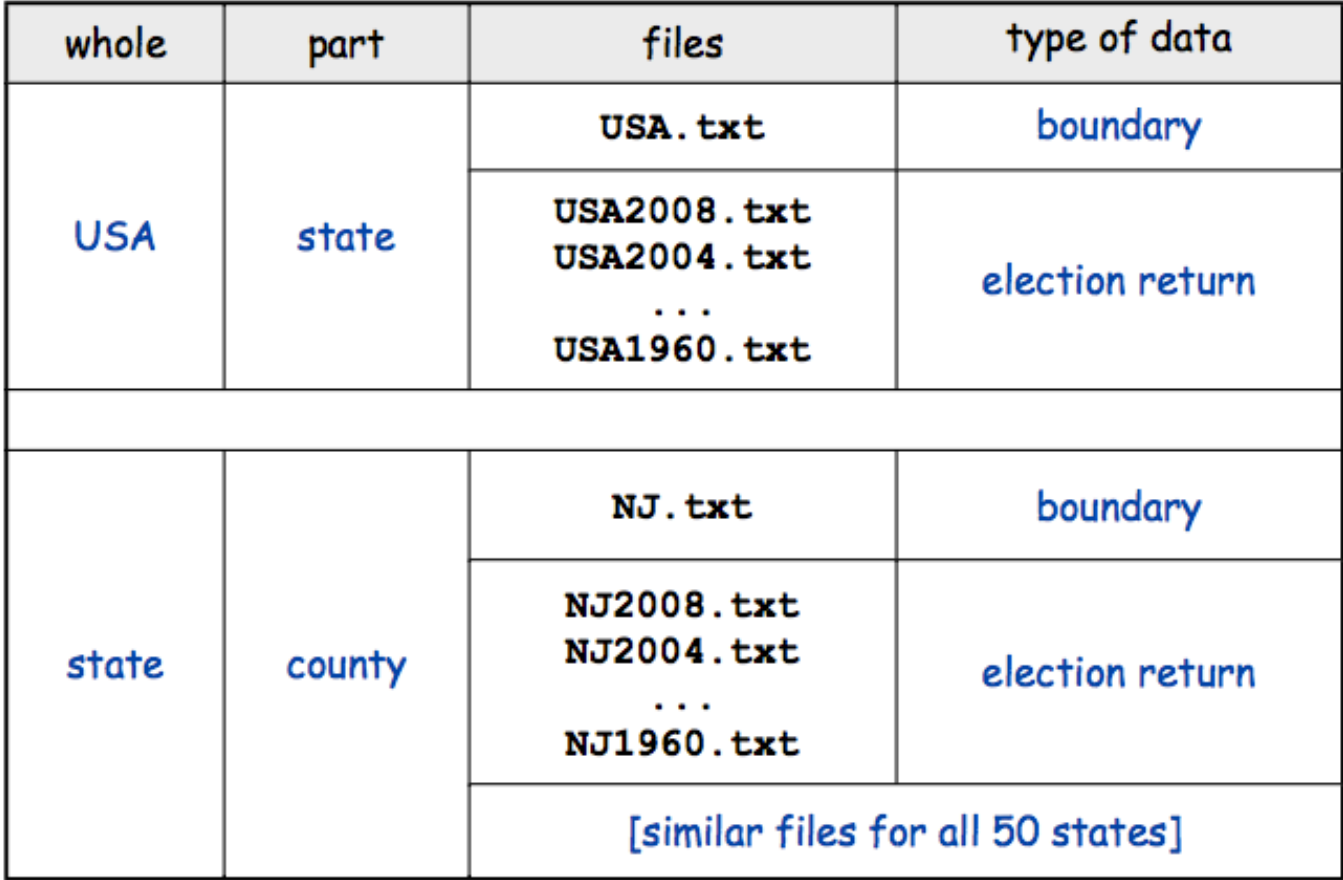

# Modular Programming

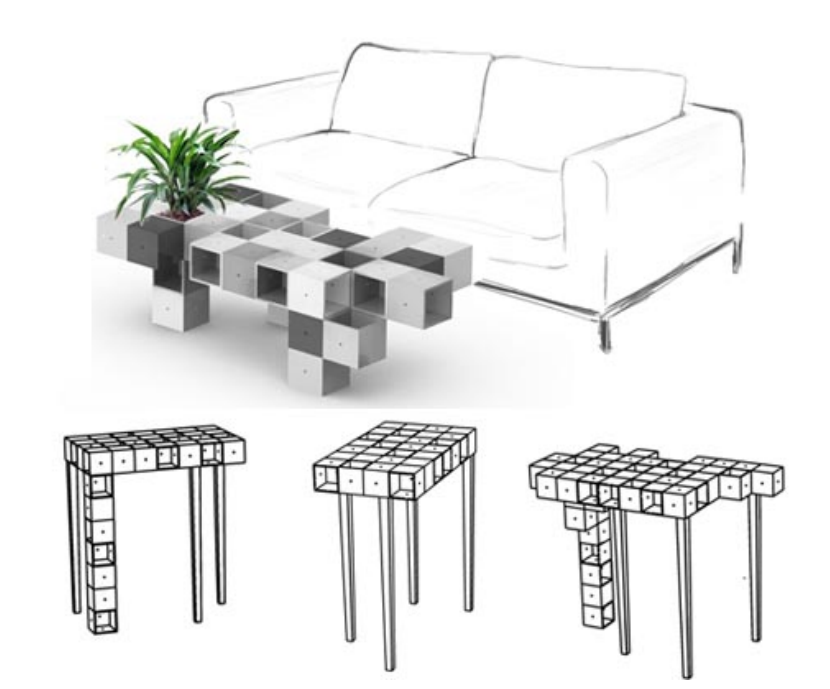

# Modular Programming

#### Modular programming.

- . Model problem by decomposing into components.
- ! Develop data type for each component.

Region. State or county.

Vote tally. Number of votes for each candidate in a region. Election map. Map of votes by region in a given election.

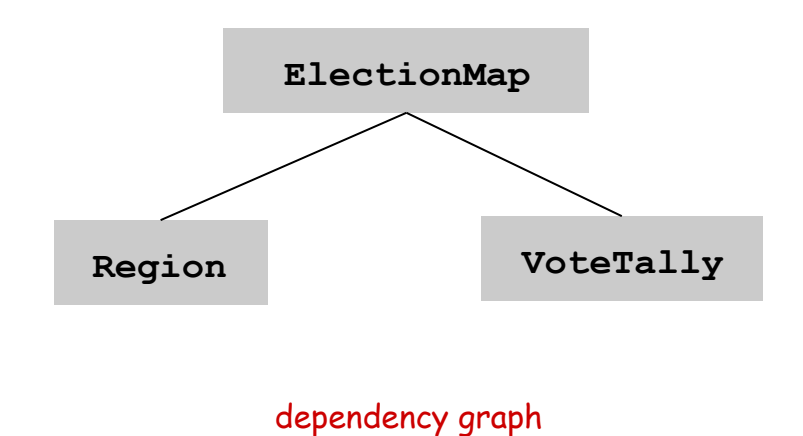

# Region Data Type

Region. A state or county.

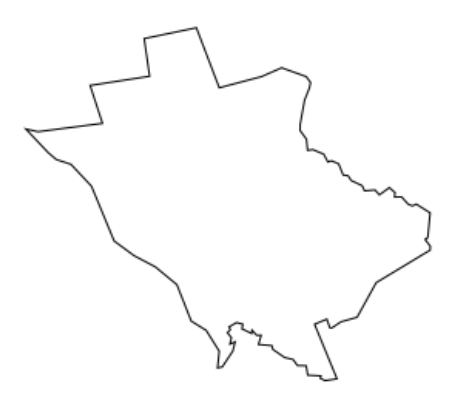

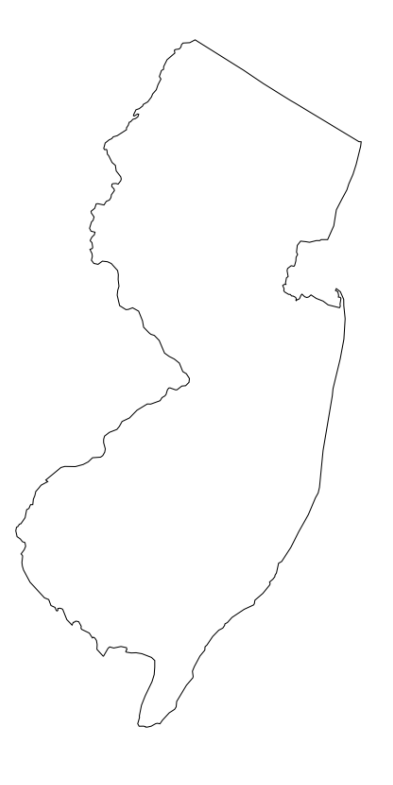

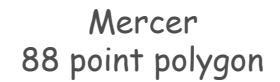

New Jersey 368 point polygon

Set of values. Sequence of boundary points, name. Operations. Create and draw.

#### Region Data Type: Java Implementation

```
public class Region { 
    private final String name; // name of region 
    private final int N; // number of boundary points 
    private final double[] x, y; // the points (x[i], y[i]) 
    public Region(String name, double[] x, double[] y) { 
       this.name = name; 
       this.N = x.length; 
      this.x = new double[N];this.y = new double[N];for (int i = 0; i < N; i++) {
         \texttt{this.x[i]} = \texttt{x[i]}this.y[i] = y[i]; } 
 } 
    public void draw() { StdDraw.filledPolygon(x, y); } 
    public String name() { return name; } 
} 
                                         defensive copy (stay tuned)
```
# Vote Tally Data Type

Vote tally. Election returns for one region.

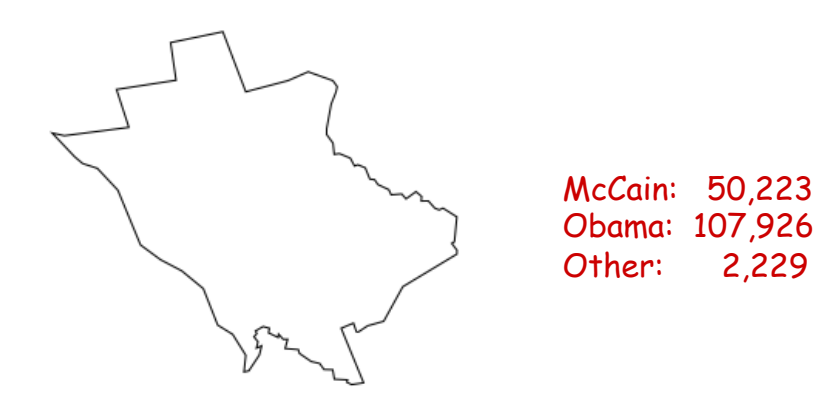

Mercer, NJ

Set of values. Number of votes for each candidate.

needed to locate the data

Operations.

- ! Create (whole, region, year).
- ! Number of votes for Republican, Democrat, and Independent candidates.

% **more NJ2008.txt** 

…

…

Hunterdon,39092,29776,1147, Mercer,50223,107926,2229, Middlesex,123695,193812,4283, Monmouth,160433,148737,4244,

Vote Tally Data Type: Java Implementation

```
public class VoteTally { 
    private final int rep, dem, ind; 
    public VoteTally(String region, String whole, int year) { 
      In in = new In(whole + year + ".txt");
       String input = in.readAll(); 
       int i0 = input.indexOf(region); 
       int i1 = input.indexOf(",", i0+1); 
       int i2 = input.indexOf(",", i1+1); 
       int i3 = input.indexOf(",", i2+1); 
       int i4 = input.indexOf(",", i3+1); 
       rep = Integer.parseInt(input.substring(i1+1, i2)); 
       dem = Integer.parseInt(input.substring(i2+1, i3)); 
       ind = Integer.parseInt(input.substring(i3+1, i4)); 
    } 
    public int rep() { return rep; } 
    public int dem() { return dem; }
    public int ind() { return ind; } 
} 
                                             % more NJ2008.txt 
                                           … 
                                            Mercer,50223,107926,2229, 
                                        i0 i1 i2 i3 i4
```
Election Map Data Type

Election map. Map of votes by region in a given election.

```
public static void main(String[] args) { 
             String whole = args[0]; 
             int year = Integer.parseInt(args[1]); 
             ElectionMap election = new ElectionMap(whole, year); 
             election.show(); 
         } 
client
```
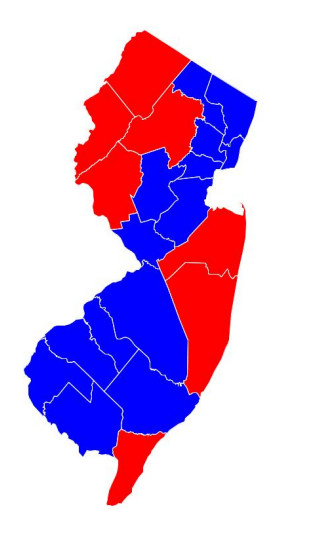

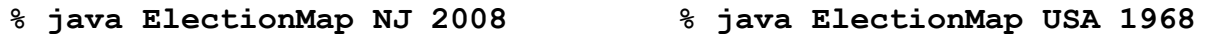

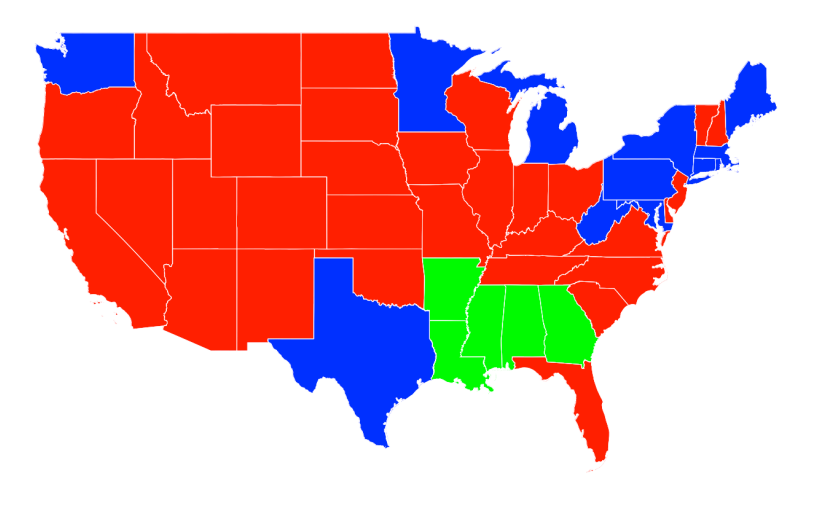

#### Election Map Data Type: Java Implementation

```
public class ElectionMap { 
    private final int REIGONS // number of regions 
    private final Region[] regions; // regions[j] = jth region
    private final VoteTally[] votes; // votes[j] = jth vote tallies
    public ElectionMap(String whole, int year) { 
       // see next slide
    } 
    private Color getColor(VoteTally tally) { 
       if (tally.rep() > tally.dem()) return StdDraw.RED; 
       else if (tally.dem() > tally.rep()) return StdDraw.BLUE; 
       else return StdDraw.BLACK; 
    } 
    public void show() { 
      for (int \; j = 0; \; j < REGIONS; \; j++) {
          StdDraw.setPenColor(getColor(votes[j])); 
          regions[j].draw(); 
<b> }
    } 
} 
                            for each region, set the pen color according to 
                                the vote tallies and draw the region
```
25

#### Election Map Data Type: Java Implementation

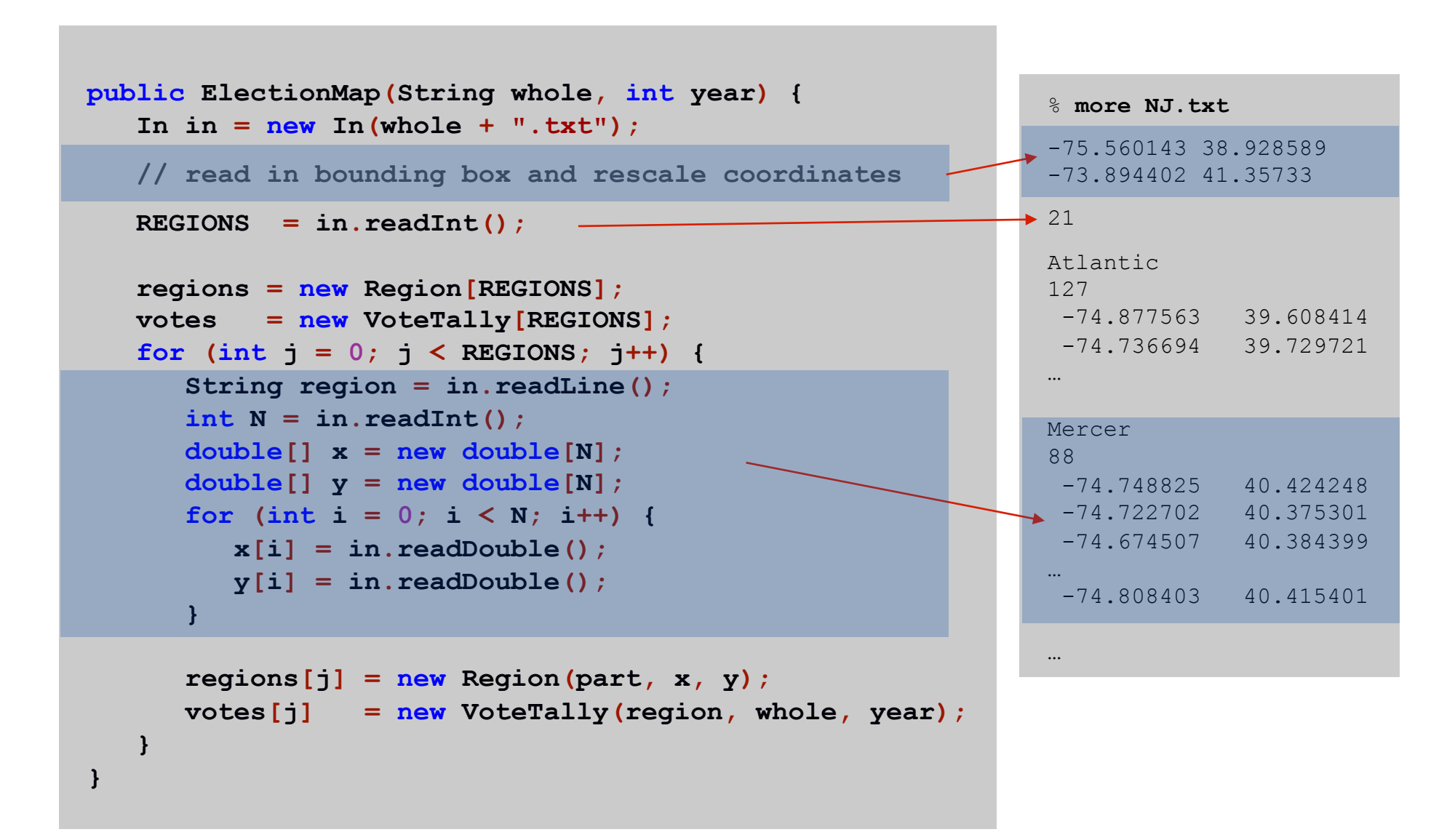

Modular Programming

Modular program. Collection of interacting data types.

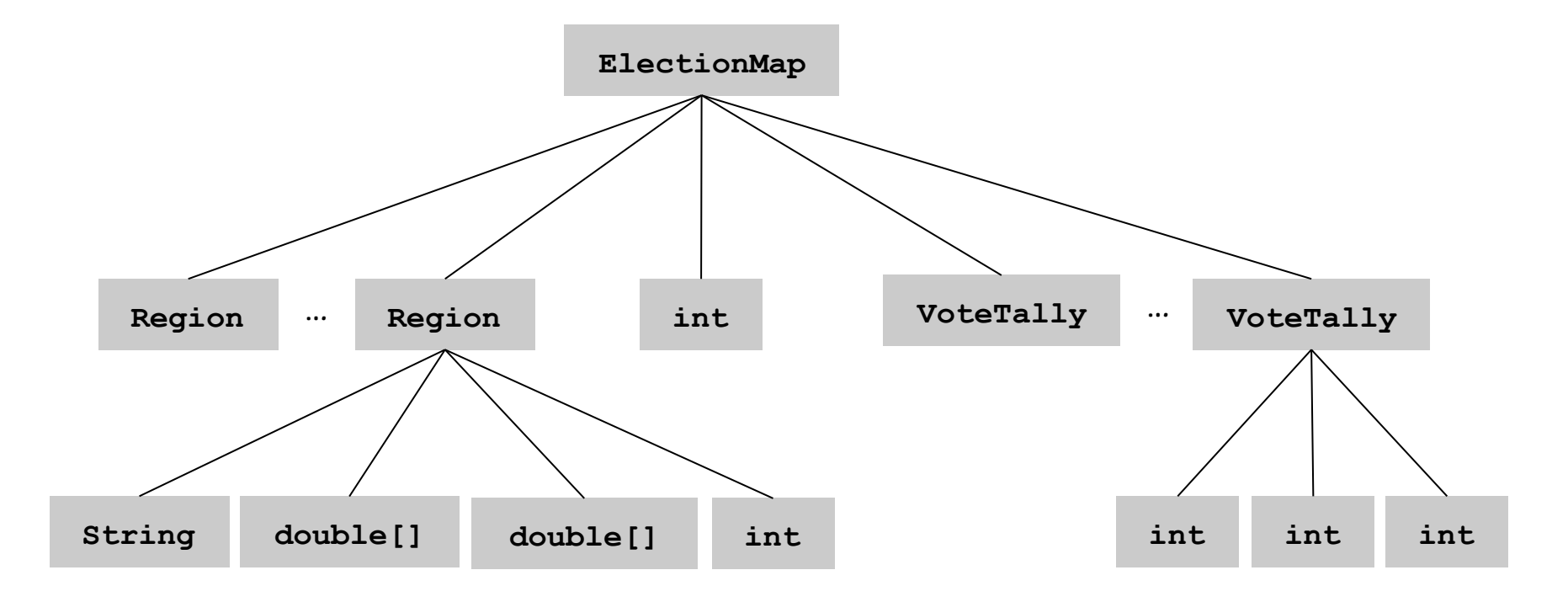

hierarchy of instance variables

# Data Visualization

Visual Display of Quantitative Information

Red states, blue states. Nice, but a misleading and polarizing picture.

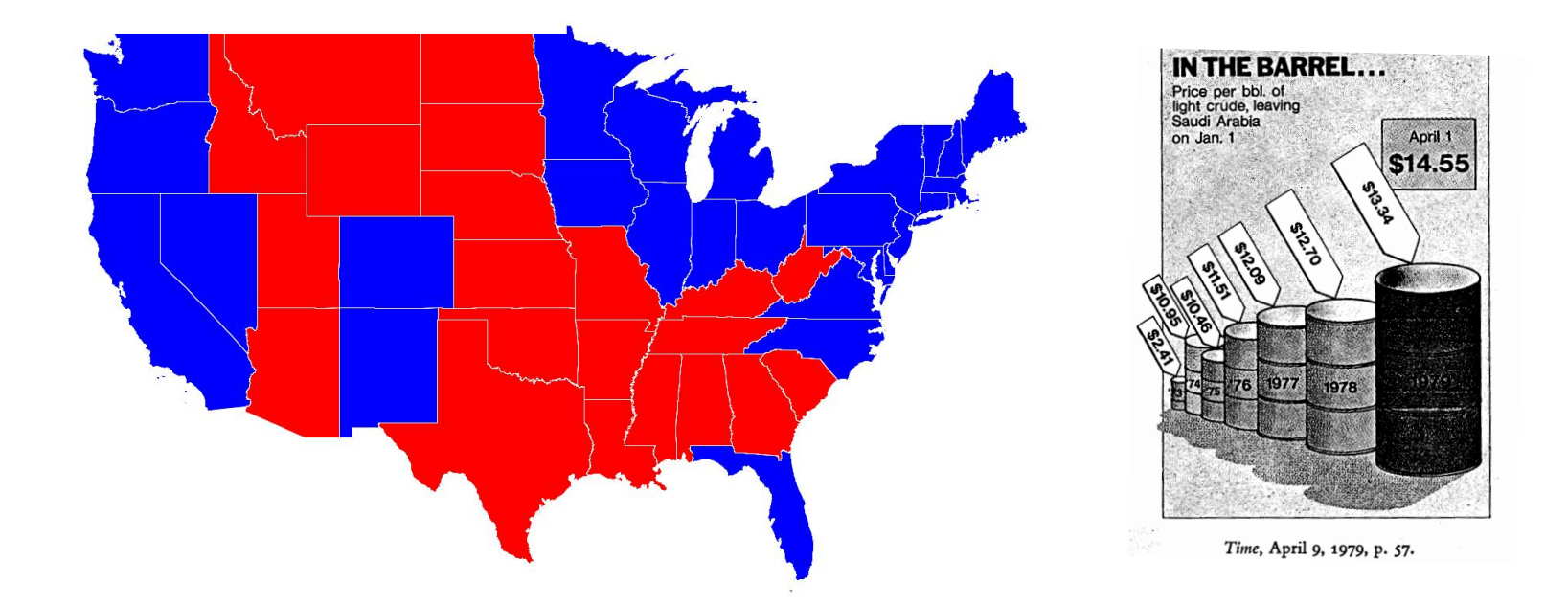

#### Edward Tufte. Create charts with high data density that tell the truth.

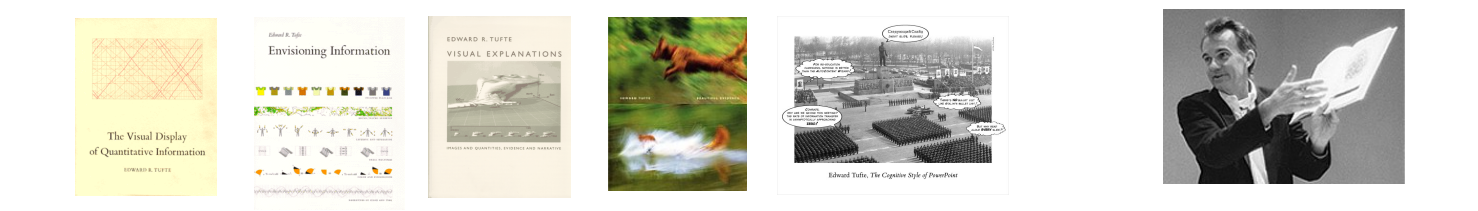

# Purple America

Idea. [Robert J. Vanderbei] Assign color based on number of votes.

 $a_1$  = McCain votes.

http://www.princeton.edu/~rvdb/JAVA/election2004

- $a_2$  = Other votes.
- $a_3$  = Obama votes.

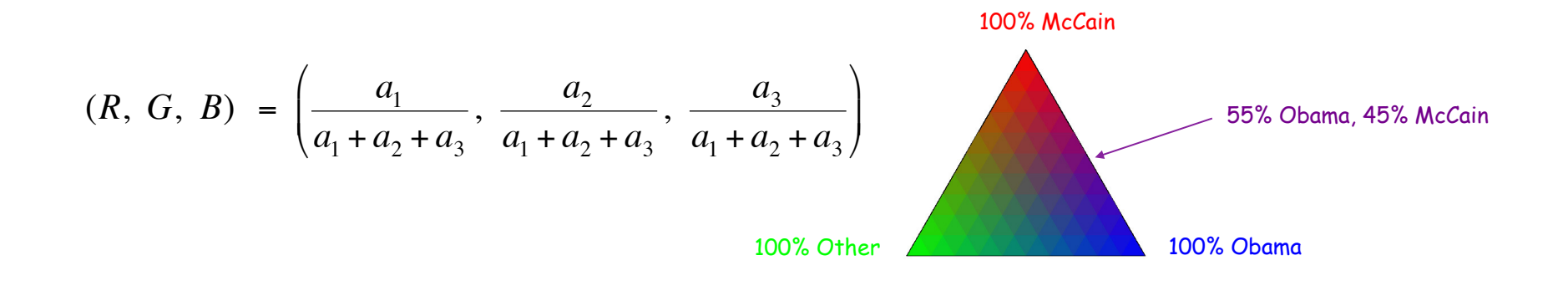

Implementation. Change only one method in **ElectionMap.java**.

```
public Color getColor() { 
    int dem = tally.dem(), rep = tally.rep(), ind = tally.ind(); 
    int tot = tally.dem + tally.rep + tally.ind; 
    return new Color((float) rep/tot, (float) ind/tot, (float) dem/tot); 
}
```
Purple New Jersey

**% java ElectionMap NJ 2004 % java ElectionMap NJ 2008** 

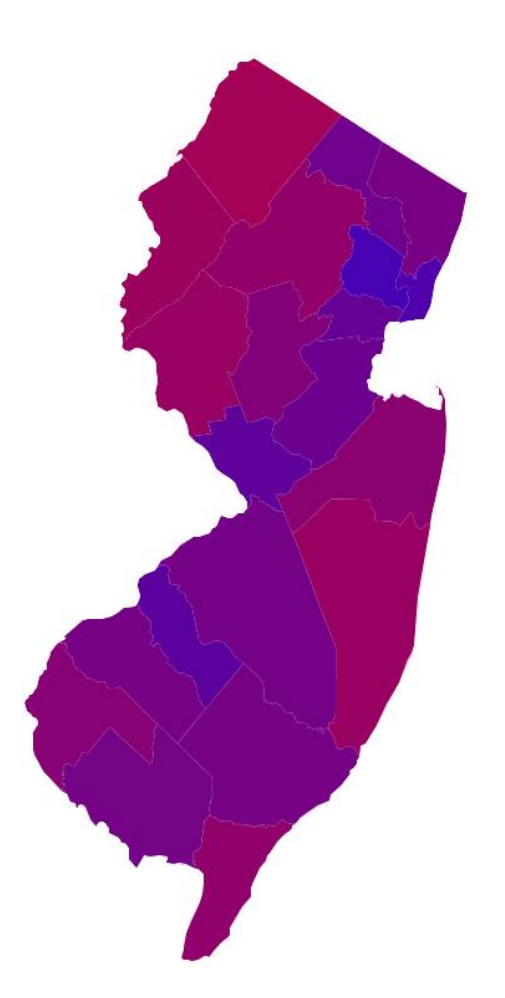

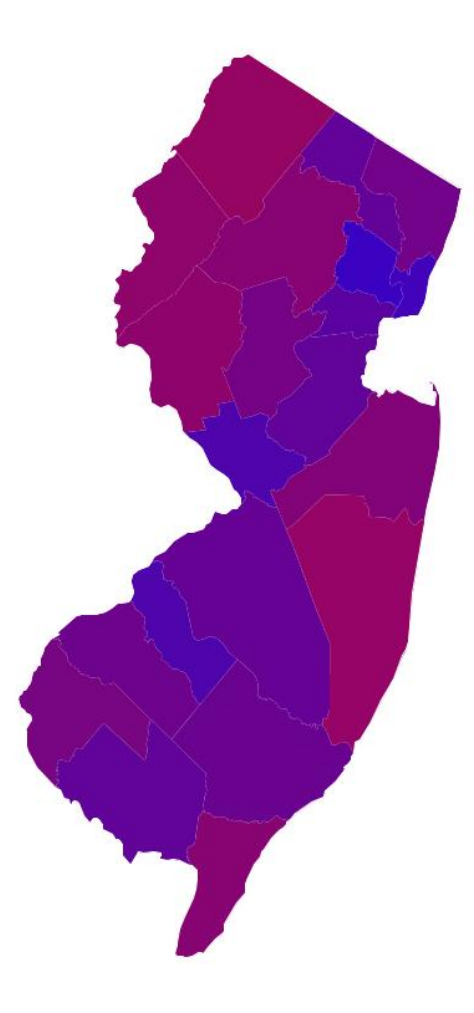

# Purple America

**% java ElectionMap USA 2008** 

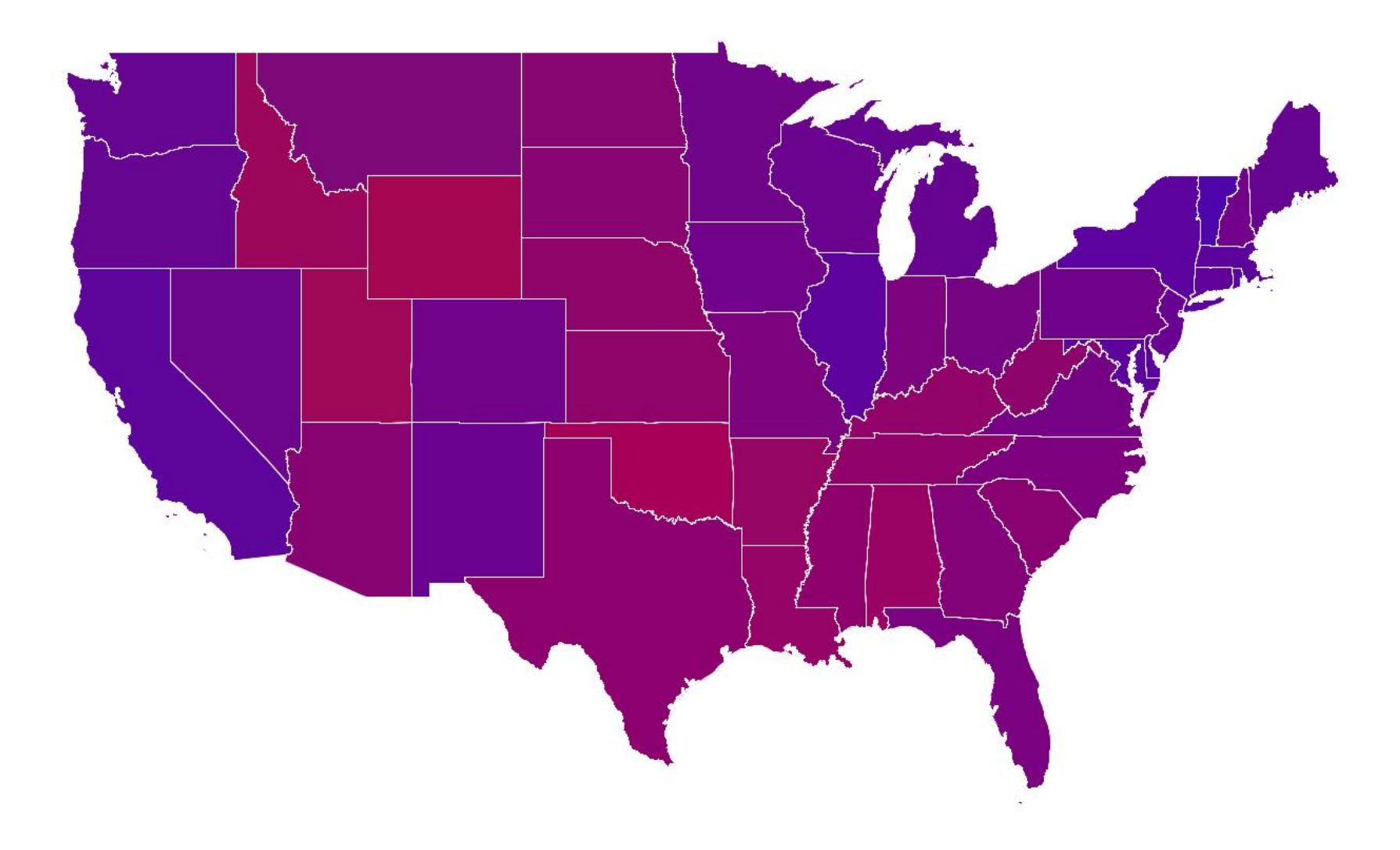

# Purple America

**% java ElectionMap USA-county 2008** 

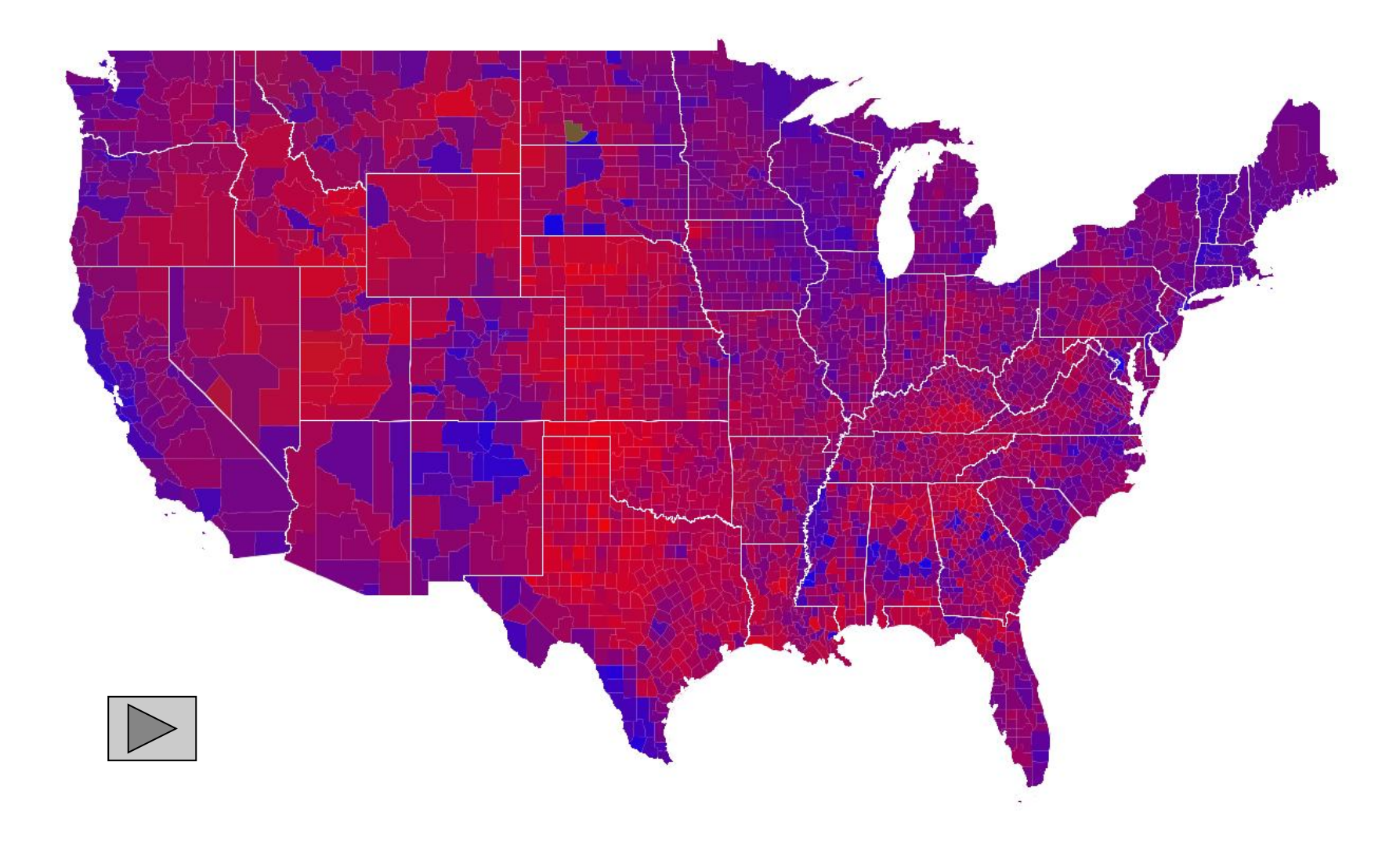

# Data Visualization: Design Issues

Remark. Humans perceive red more strongly than blue.

Remark. Amount of color should be proportional to number of votes, not geographic boundary.

Remark. Project latitude + longitude coordinates to 2d plane.

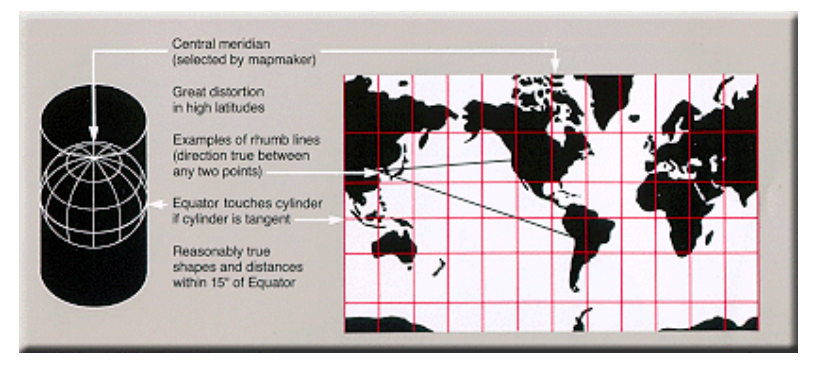

Mercator projection and albers projection

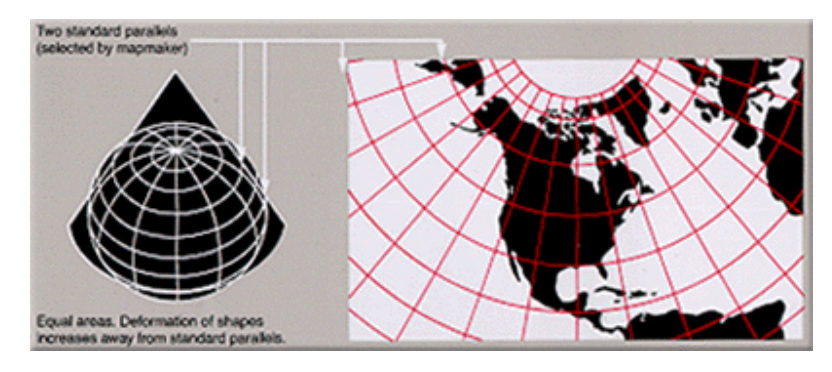

## 3D Visualization

3D visualization. Volume proportional to votes; azimuthal projection.

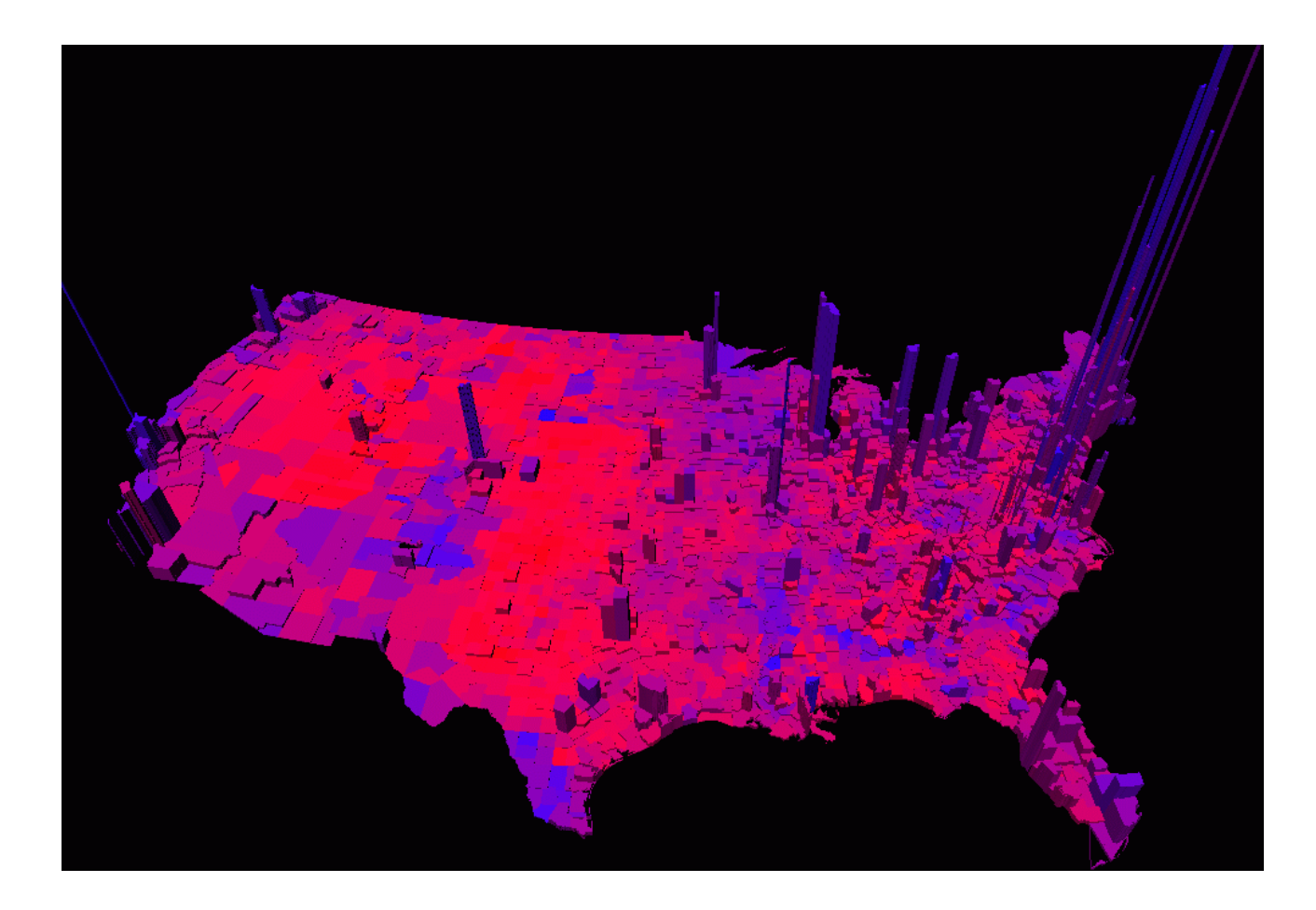

Robert J. Vanderbei www.princeton.edu/~rvdb/JAVA/election2004

# **ELECTION 2004 THE FINAL TALLY**

**How Much Each County Counted** 

**Popular Vote, By County** 

#### **Popular Vote, By Population**

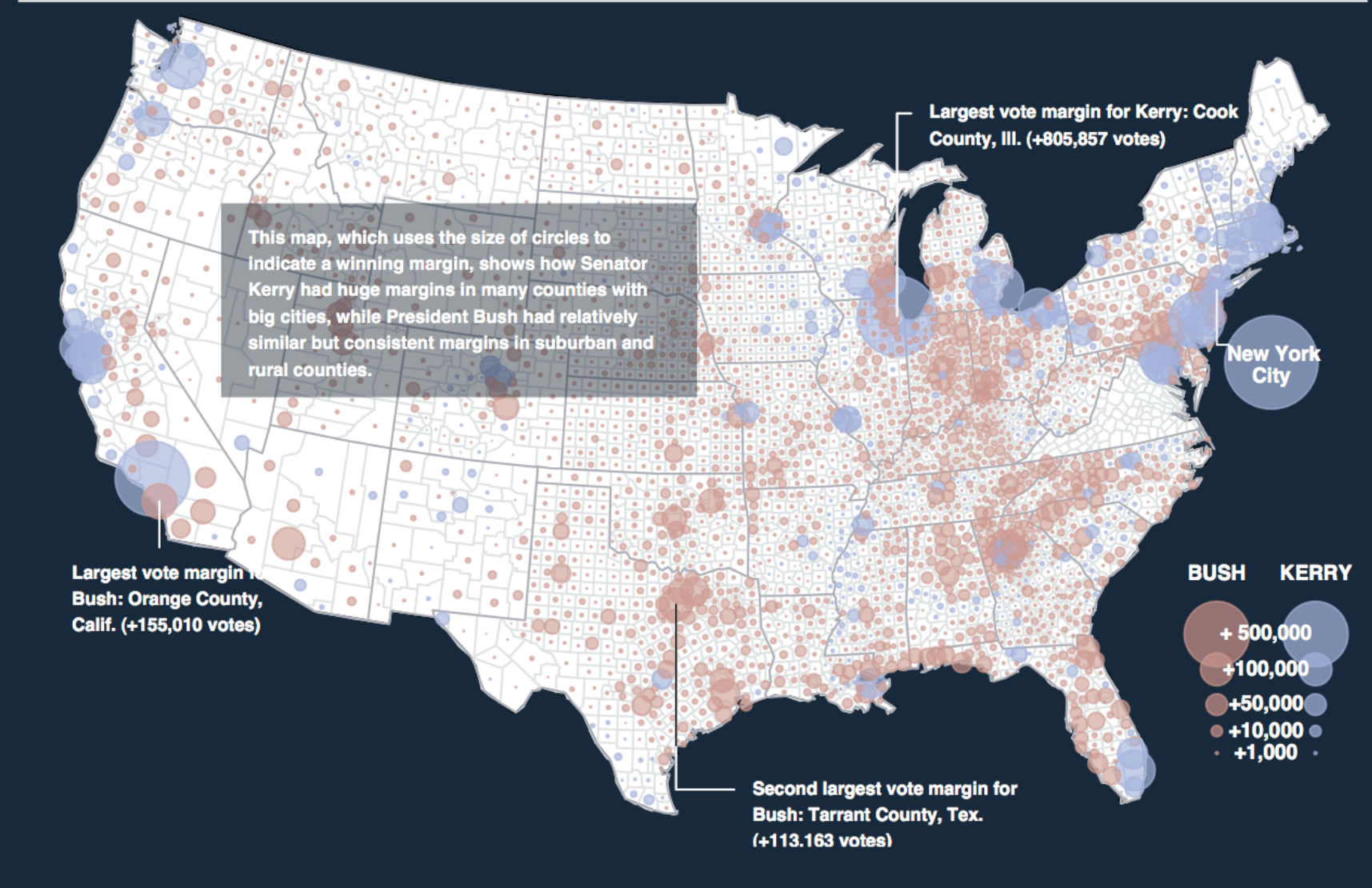

Cartograms

Cartogram. Area of state proportional to number of electoral votes.

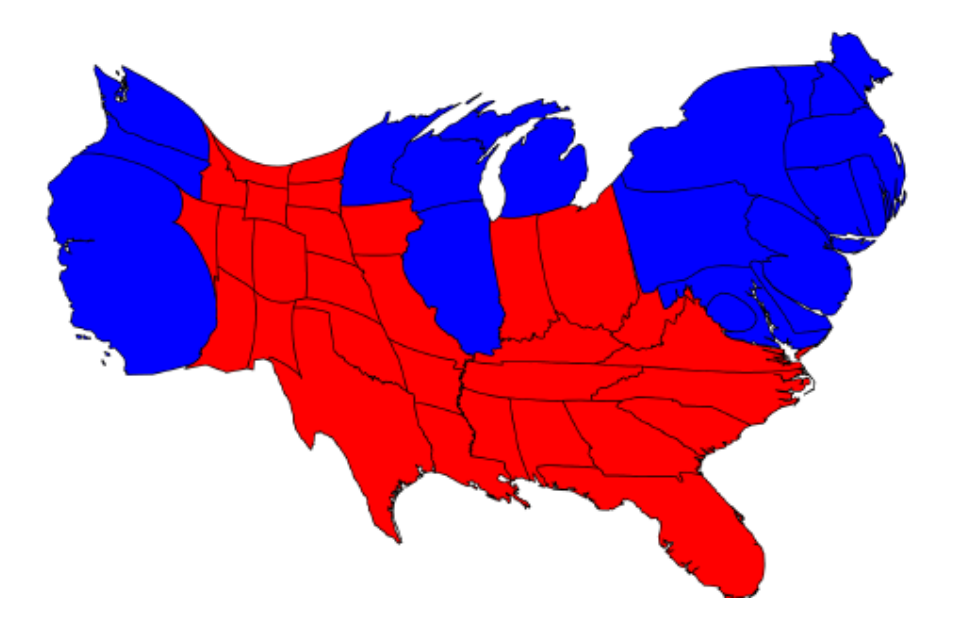

Michael Gastner, Cosma Shalizi, and Mark Newman www-personal.umich.edu/~mejn/election

# **Cartograms**

# Cartogram. Area of country proportional to population.

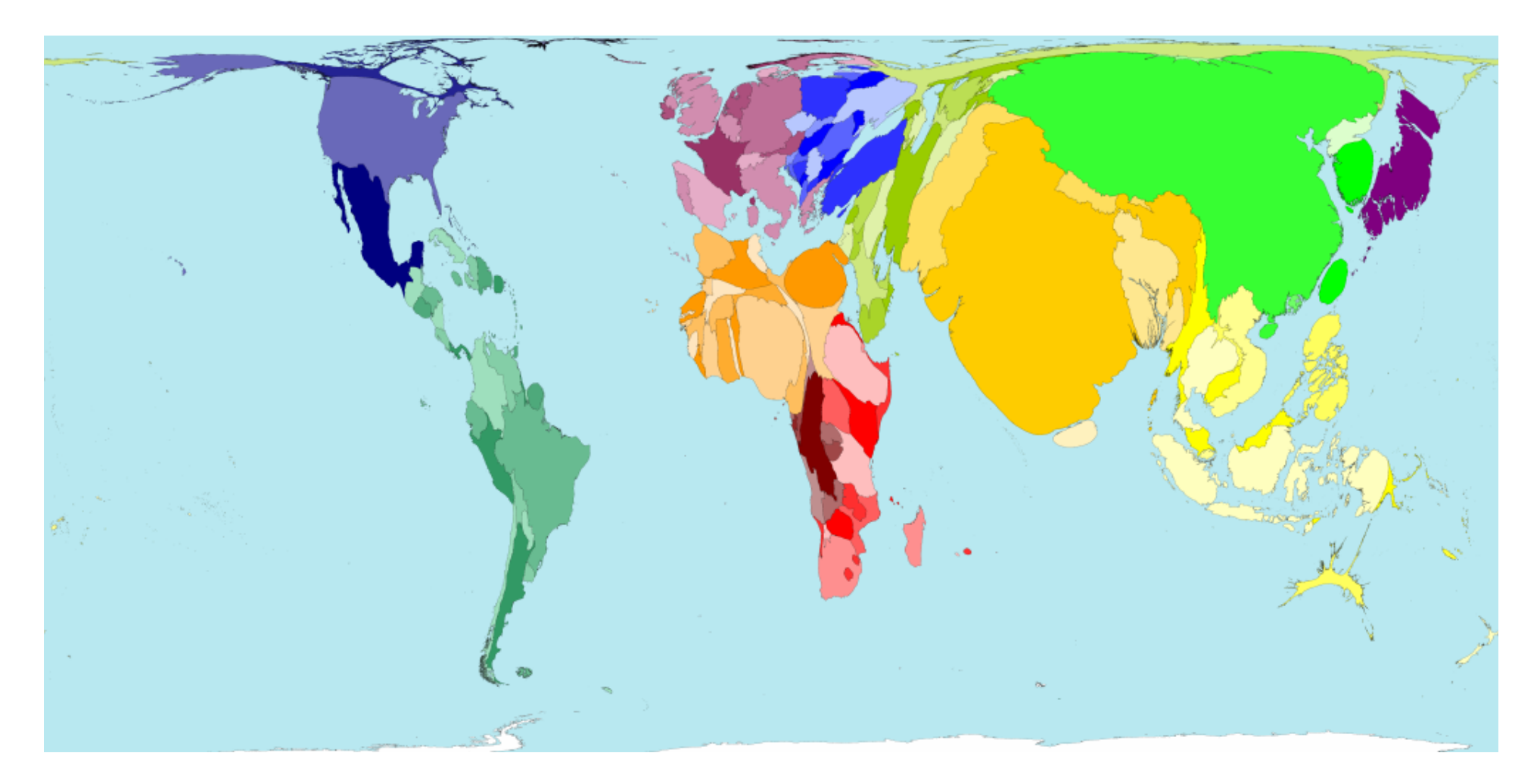

# Summary

### Modular programming.

- ! Break a large program into smaller independent components.
- Develop a data type for each component.
- ! Ex: **Region**, **VoteTally**, **ElectionMap**, **In**, **Out**.

Ex 1. Build large software project.

- ! Software architect specifies API.
- ! Each programmer implements one module.
- . Debug and test each piece independently. [unit testing]

Ex 2. Build reusable libraries.

- ! Language designer extends language with new data types.
- ! Programmers share extensive libraries.

Data visualization. You can do it! [worthwhile to learn from Tufte]